#### МИНИСТЕРСТВО ОБРАЗОВАНИЯ И НАУКИ РЕСПУБЛИКИ КАЗАХСТАН

#### Некоммерческое акционерное общество АЛМАТИНСКИЙ УНИВЕРСИТЕТ ЭНЕРГЕТИКИ И СВЯЗИ

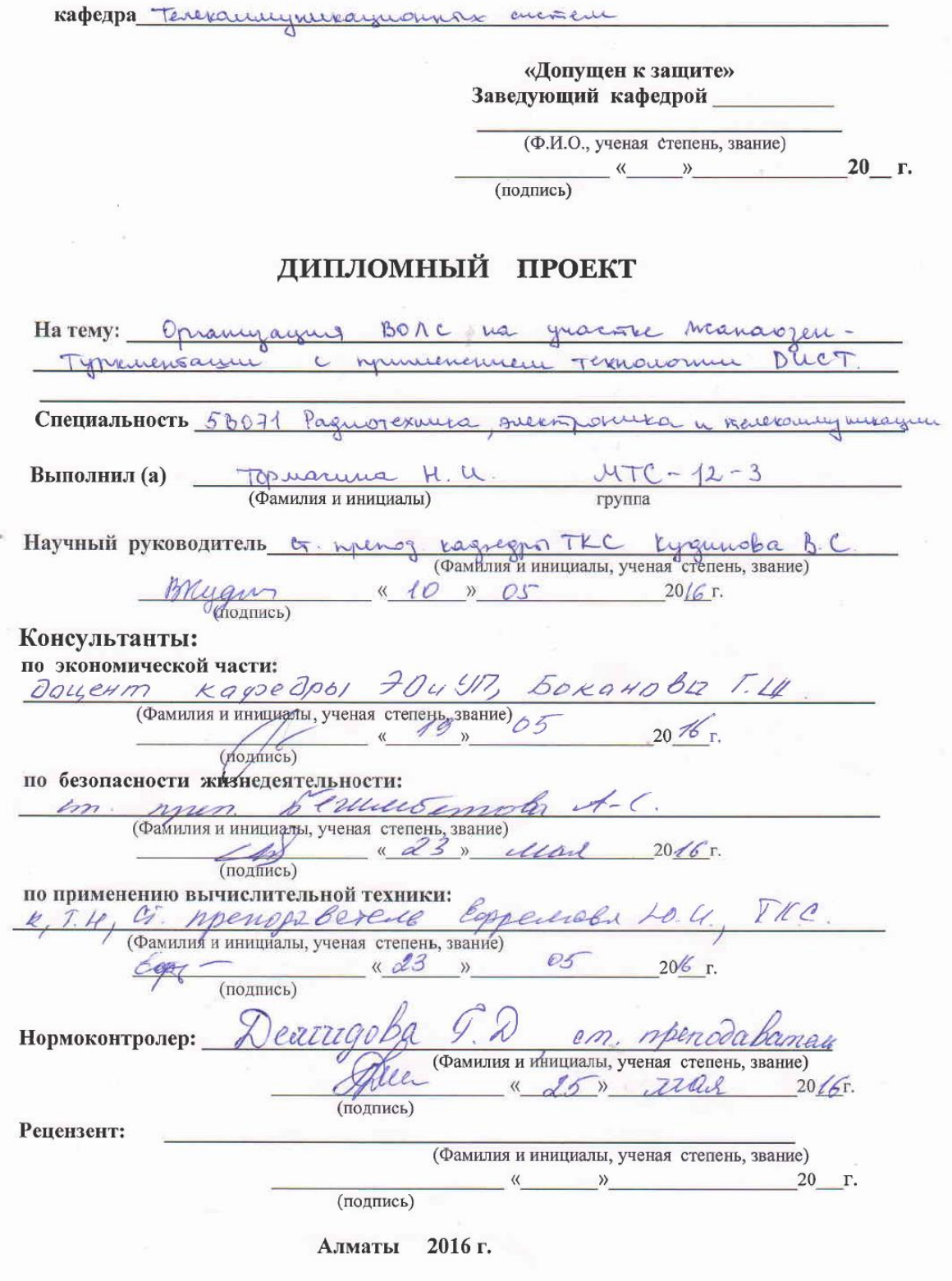

#### МИНИСТЕРСТВО ОБРАЗОВАНИЯ И НАУКИ РЕСПУБЛИКИ КАЗАХСТАН

#### Некоммерческое акционерное общество АЛМАТИНСКИЙ УНИВЕРСИТЕТ ЭНЕРГЕТИКИ И СВЯЗИ

PAKY THET Pagnotesmuke a collect

CПециальность 560719 - Размотехника, детераника и телекомпидимации Кафедра Теленашиуникационнах енектем

#### **ЗАДАНИЕ**

#### на выполнение дипломного проекта

CTYДЕНТ Тормашио Надешер morebud (фамилия, имя, отчество) Tema проекта Opranyayue BOAC na yracnice Maraozen - Typkuensaum c rommenennen Texnanonum DUCT! утверждена приказом ректора № от « » 20 г.  $20$  r. Срок сдачи законченной работы « \_ »

Исходные данные к проекту требуемые параметры результатов проектирования (исследования) и исходные данные объекта

Desperance winners - 2. Manerum more rymerson - 3 Hoceneunce nymmes - 2. Managen, 2. Typemens amer. Momenuyrorune nyuran - Kengepum, r. Kapasoraz

repenpaba kapasoraz. Munieunocas nacemening:

2. Maragen (129600 red), 2. Typermensamm (73803 red) n. Kengepum (neo neu), n. Kapasoraz (10.000 meu), nanpabudiocyal excesa - onnobonocounsis rasento.

Перечень подлежащих разработке дипломного проекта вопросовили краткое содержание дипломного проекта:

Teorgagnieuro-suommercias vaparmentea rañonob Objek rexusionant BOAC a basop rexusionari basop dopygobaning

a Baronomus-ommuneceoro caseros, borson inparco mpolagem rasens a basop Texconomu mornagen rasens.

Partin conobusy napamentos - partin quino perexepagnormoro yracmos, pariên neoskogumous commenta rananos

parien ocnobrar raparniennemente onnuverro bouorna parim inepray parien ragempoine BOAC, framy yourslun Tryga oscupundavousero reprocurara upu securigamayun fermiversoro osopygobanus, pariem usayandemoro i ecizecidemoro ochegemis anally Lomapuch Gezonacnocan. Paznasantes suzuer-mana, partient govogob a shoupementered soppertubuccan spokenta, parière réparemiblement polazareuse sopranent pour

Перечень графического материала (с точным указанием обязательных чертежей) Repose reconocion, experimente exercia BOCM conversionales uyusammercupolamieus, ruaynox uyusamiekcopa  $70x - 545$ magnix zavagxamis ontourerano bouokna ins quine  $Boux\Omega$ cremo purcyproke caseine OPSYCOM PEP, ympougene yugmoboro opravujarsu clazu, compromypinas exercia envouverero invesido maira.

Рекомендуемая основная литература

Manpalvarougue encomences succimposlyce: M/y & Bonochemino kypioloso upoleta. E.10. augusta, A.K. Carabacha. Auwan 20102. -Rabaob U.D. Cucreus WDM: Ocosennocity a numereuse. Myricul ceran neurama chape", 20072. Marameeroe repologento no BOROKOMNO-ONTWEEDLILL TEXNOLOLIULLI, Myphae centebra penienni. yoursymmach P.D. Borokonno-ommureceme cerar, M. Dks., 20002 Bejonarmonte nuynegeretensnommen. M/y e Banovaciuno pazquia bonnivement upocarax IM.K. Oroccareb - Annavor 2003.

Консультанты по проекту с указанием относящихся к ним разделов

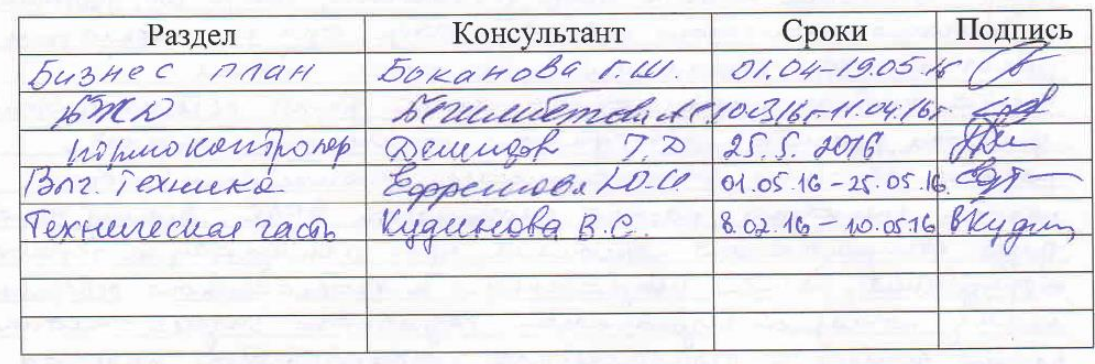

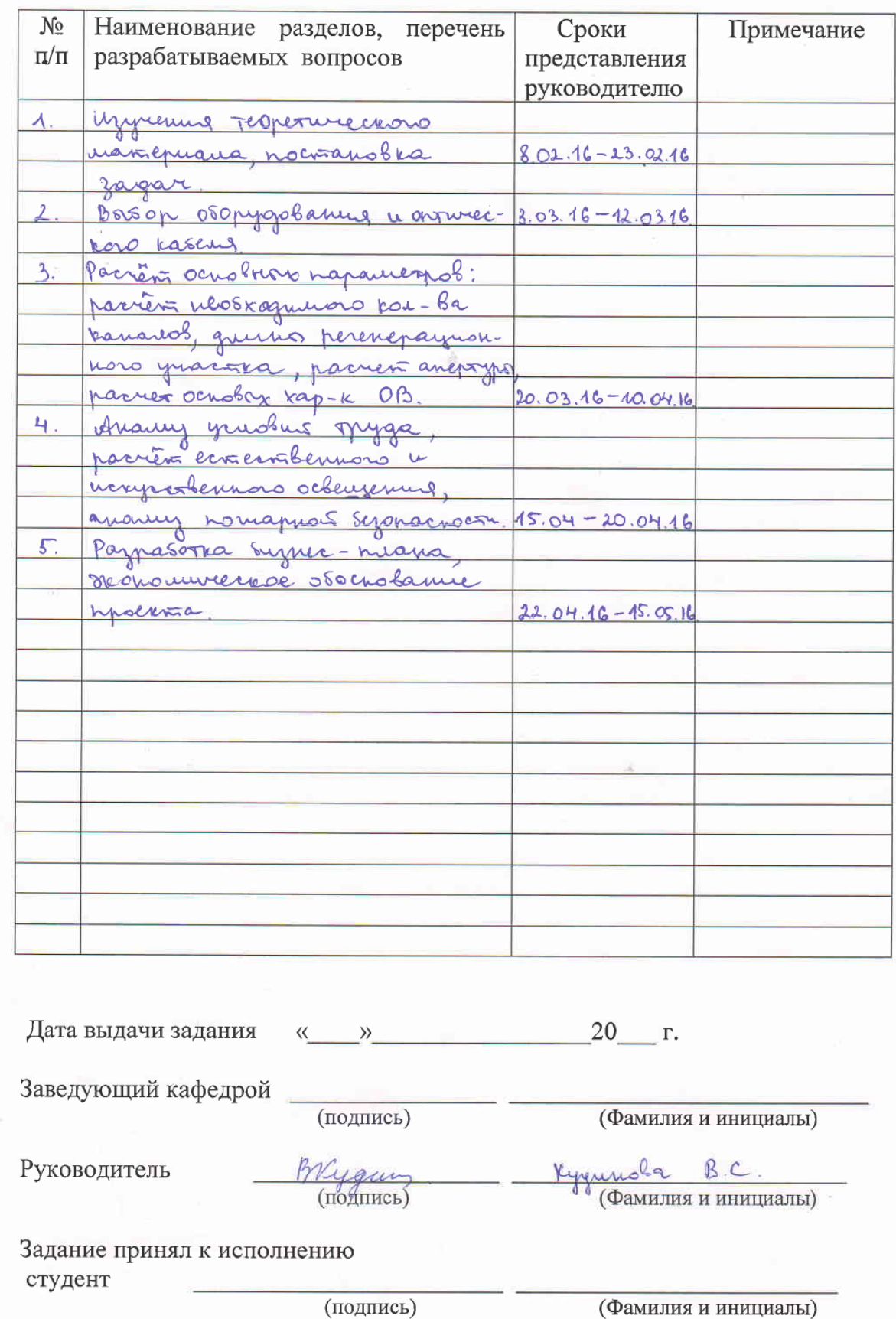

### Г РАФИК подготовки дипломного проекта

### **Аннотация**

В данном дипломном проекте рассматривается проектирование волоконно-оптической связи на участке Жанаозен – Туркменбаши.

В проекте проводится обзор технологии DUCT, выбор оборудования и оптического кабеля, проводится экономический расчет проекта и рассматриваются вопросы охраны труда.

### **Annotation**

The projection of fiber optic of Zhanaozen - Turkmenbashi area is considered in this diploma thesis.

There are review of DUCT technology, selection of equipment and optical cable, economic calculation of the project and consideration of occupational Safety and Health.

#### **Аңдатпа**

Бұл дипломдық жұмыста Жанаөзен Түркменбаши арасында талшықты оптикалық байланыс жолын жобалаймын,

Бұл жобада DUCT технологиясын қарастырдым, құрылғыларды және оптикалық кабельді таңдадым, жобаның экономикалық есептеуін жүргіздім және өмір қауіпсіздігі сұрақтарын қарастырдым.

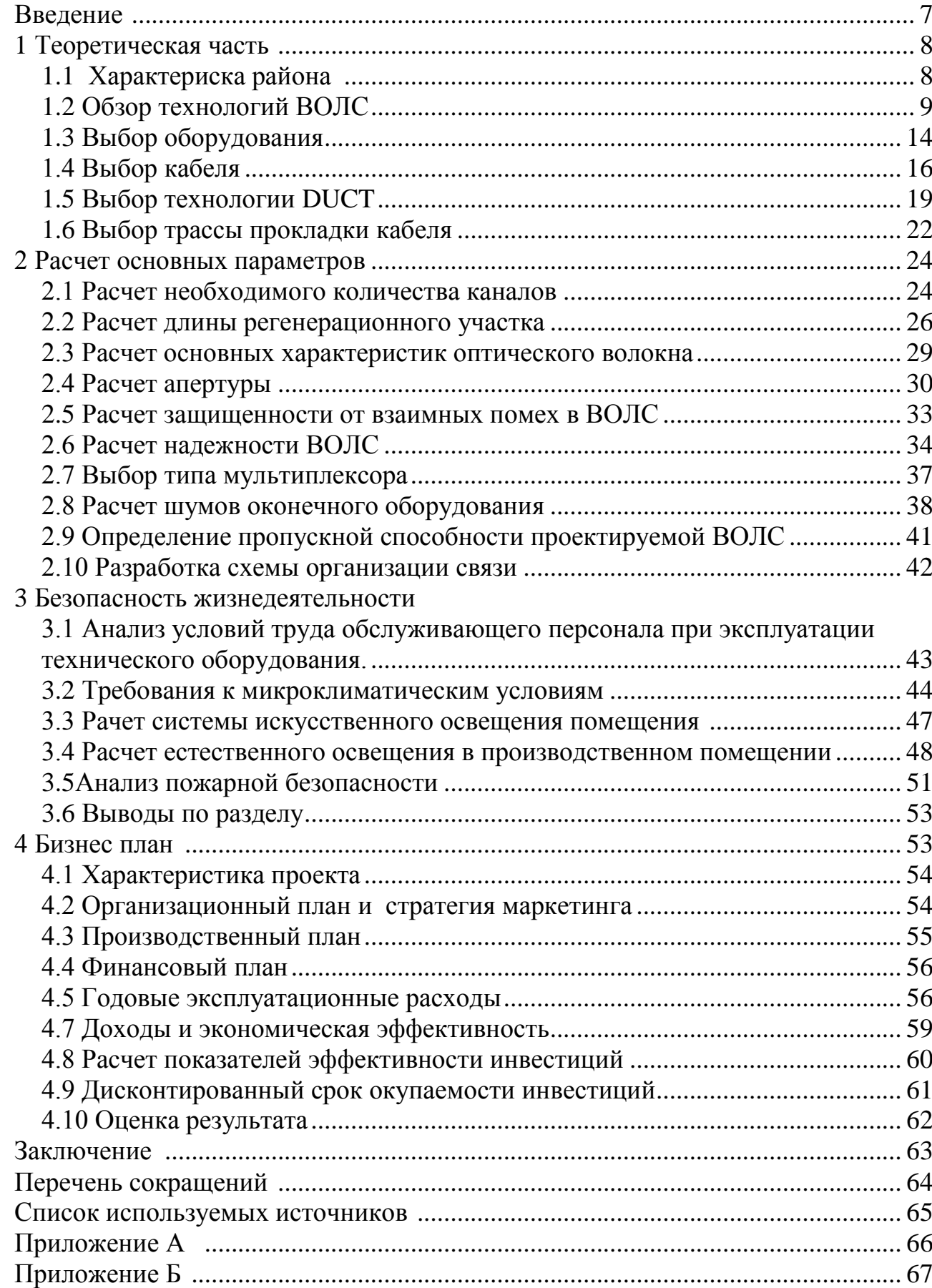

# **Содержание**

### **Введение**

В данной дипломной работе будет продемонстрировано проектирование волоконно-оптической линии связи на участке Жанаозен - Туркменбаши. Трасса длиною 414 км, проходит вдоль Каспийского моря и проходит через границу Туркменистана. Поскольку в данном проекте задумано проектирование ВОЛС, хотелось бы подробнее остановиться на этом понятии.

Под устоявшимся названием ВОЛС (волоконно-оптической линией связи) мы привыкли понимать систему, предназначенную для передачи различной информации в оптическом диапазоне. Строительство ВОЛС считается довольно трудным производственным процессом. А именно, любая прокладка магистральной линии исходя из условий использования (в земле либо на опорах) требует верного и качественного выбора определенного типа кабеля.

Немаловажное значение имеет навык обращения с оптоволокном и квалификация специалиста, в отсутствии коей, качественная установка и соединение системы будут просто невозможны.

Монтаж и укладка оптического кабеля ВОЛС может осуществляться следующими способами:

- с помощью кабельной канализации или кабельного коллектора;

- в виде подвеса кабеля – установки воздушной линии связи;

- прокладка кабеля непосредственно в грунте с использованием кабелеукладчика или в заранее подготовленную траншею;

- оформление кабельной проводки внутри зданий и сооружений.

Для каждого метода предусмотрены специальные кабели, которые отличаются оболочкой, наличием брони, способностью противодействия растягивающим усилиям и другими важными эксплуатационными качествами.

По сравнению с медными кабельными системами, линия связи, в которой несущей средой является оптическое волокно, намного опередила свое время и характеризуется следующими параметрами:

- повышенной пропускной способностью;

- минимальными потерями оптических каналов;

- максимальными расстояниями передачи информации;

- невосприимчивостью к электромагнитным воздействиям;

- высочайшим качеством, компактностью и долговечностью.

Целью данной дипломной работы является организация связи между городами Жанаозен - Туркменбаши с возможностью предоставления передовых телекоммуникационных услуг.

В ходе выполнения проекта, необходимо будет решить множество задач: выполнить обзор современных технологий ВОЛС и выбрать одну из них, выбрать оптический кабель, выбрать оборудование, произвести обзор технологии прокладки ОК, выполнить расчет длины участка регенерации, выполнить Бизнес-план проектируемого участка сети.

# **1 Теоретическая часть**

### **1.1 Характеристика района**

Согласно выбранной теме дипломной работы, передо мной стоит задача организовать качественную связь между городами Жанаозен (Казахстан) и Туркменбаши (Туркменистан). Для этого между городами Жанаозен и Туркменбаши предлагается проложить ВОЛС , который обеспечит надежную, высококачественную связь. Для строительства данной магистральной сети была выбрана технология прокладки DUCT.

Численность проживающих в городе Жанаозен - 129 600 человек, помимо этого в состав области также входит поселок Тенге ( население 11 500 человек),село Кызылсай ( число проживающих составляет 3500 человек), село Рахат ( зарегистрировано 30 800 человек). Этнический состав области в основном составляют: казахи, русские, украинцы и каракалпаки.

Мангистауская область по общему объему производимой промышленной продукции занимает третье место в Казахстане. В основе экономики региона — нефтегазовый сектор, объём продукции которой занимает более 90 процентов общего объёма производимой в регионе промышленной продукции. Также в городе производится добыча нефти и газа.

В городе Жанаозен находится Казахский газоперерабатывающий завод. Завод обеспечивает значительную часть Республики бытовым сжиженным газом, снабжает население региона сухим отбензиненным газом и печным топливом, обеспечивает нужды предприятий города Жанаозен техническим кислородом. Добычу газа в регионе осуществляют компании «РД КазМунайГаз», «Казполмунай», «Толкыннефтегаз». Добываемая нефть по трубопроводам поставляется как на внутренний рынок, так и на экспорт (через трубопровод Актау — Самара и морем через порт Актау).

Из города берёт начало-железнодорожная линия Север — Юг (Жанаозен-Горган).

Город Туркменбаши расположен на западе Туркменистана, граничит с восточным побережьем Каспийского моря. По последней переписи населения (2010 год), число жителей достигает 73 803 человек. Национальный состав преимущественно состоит из туркменов, казахов, русских, татаров, азербайджанцев и армян [1].

Туркменбаши находится в 520 км к северо-западу от столицы Туркменистана – города Ашхабада, с которым соединён железной и автомобильной дорогами.

С городами Баку (Азербайджан) и Туркменбаши (Туркменистан) соединяет панорамная переправа – морская железнодорожная пассажирская переправа - через Каспийское море.

Последние годы идет стремительное воссоздание исторической части города, развивается инфраструктура, проводятся реконструкции въездных магистралей.

Одним из крупнейших нефтеперерабатывающих заводов является Туркменбашинский комплекс нефтеперерабатывающих заводов, находящийся в собственности у Министерства нефтегазовой промышленности и минеральных ресурсов Туркменистана. Завод специализируется на выпуске бензина, авиационного и технического керосина, реактивного и дизельного топлива, мазута и т.д. Продукция завода, пользуется спросом на международном рынке и необходима для других отраслей экономики Туркменистана. Вся продукция соответствует международным стандартам качества.

В городе размещаются также Туркменбашинский международный морской порт и Государственная служба морского и речного транспорта Туркменистана

Туркменбашинский международный морской порт (ТММП) является крупнейшим портом в Туркменистане, расположенным в восточной части Каспийского моря. ТММП имеет важное геополитическое значение в Евразии. Находясь на торговом пути Европа-Кавказ-Азия (TRACECA), он способен принимать суда в течение всего года, круглосуточно проводить погрузочноразгрузочные работы. Порт является «морскими воротами», связывающими Центральную Азию и Европу морскими, автодорожными и железнодорожными путями и выполняет функции крупнейшего транзитного узла региона. В 2016 году планируется закончить строительство нового порта, в котором будут пассажирские, паромные и грузовые терминалы.

Для развития сотрудничества в телекоммуникационной инфраструктуре между республиками необходимо организовать высокоскоростную связь. Для этого между странами предлагается проложить ВОЛС. Далее хотелось бы рассмотреть некоторые технологии ВОЛС.

### **1.2 Обзор технологий ВОЛС**

Для организации уплотнения ВОЛС используют несколько методов мультиплексирования. Рассмотрим и проанализируем некоторые из них. Широкое распространение получил метод временного мультиплексирования (TDM).

TDM основан на том, что процесс передачи делится на временные циклы, каждый из которых делится на N субциклов, где N — это количество уплотняемых каналов. Каждый субцикл разделяется на временные позиции (так называемые "тайм-слоты"), в которых осуществляется передача части информации одного из цифровых мультиплексированных потоков. Помимо этого, определенное количество позиций предназначается для идентификационных синхроимпульсов, разных вставок и цифрового потока, необходимого для служебной связи.

При временном мультиплексировании каждому из информационных каналов системы, имеющих одну общую несущую (общий источник излучения), отводится определенный временный интервал, временное окно для передачи данных. В первый интервал оптическую несущую модулирует сигнал одного информационного канала, во второй интервал – другого канала и т.д. Длительность таких интервалов зависит от разных факторов, главные из которых это скорость преобразования электрических сигналов в оптические и скорость передачи данных непосредственно в линии связи.

Часть передатчика включает в себя мультиплексор, который определяет интервал времени и приоритет передачи входных данных из линии передачи. Другой конец линии включает в себя демультиплексор, который подает идентификационные номера.

Есть два метода TDM – асинхронный (плезиохронный) и синхронный с временным разделением мультиплексирования.

Однако этот метод мульплексирования не позволяет увеличивать число каналов , так как способ мультиплексирования длин волн (WDM) [2].

Этот метод позволяет увеличить скорость передачи данных волоконнооптическую линию передачи одновременно больше TDM каналов на одном волокне на различных длинах волн. WDM системы для электронного оборудования на конечных точках должны отвечать тем же требованиям по TDM систем, пропускная способность для остальной части оборудования ограничивается только каналов. Общая мощность линии не ограничивается потенциала используемых компонентов. Если это необходимо, целевое емкость может быть получен путем добавления новых или удаления существующих оптических носителей. Каждый канал, который формируется в ЦПС, система рассматривается в качестве отдельного канала WDM, специально от его длины волны.

Суть этого метода заключается в следующем: к потоков цифровой информации (их число может принимать значения 2, 4, 8, 32..i..k), каждый передаваемый в их несущей волны оптического лм и отделенный в пространстве с помощью специальных устройств - оптических мультиплексоров (ОМ) - они объединены в единый l1..lm оптического потока, после чего она переходит к передаче оптического волокна. На приемной стороне с помощью устройства с обратной функции выполняется (CYM) обратная операция.

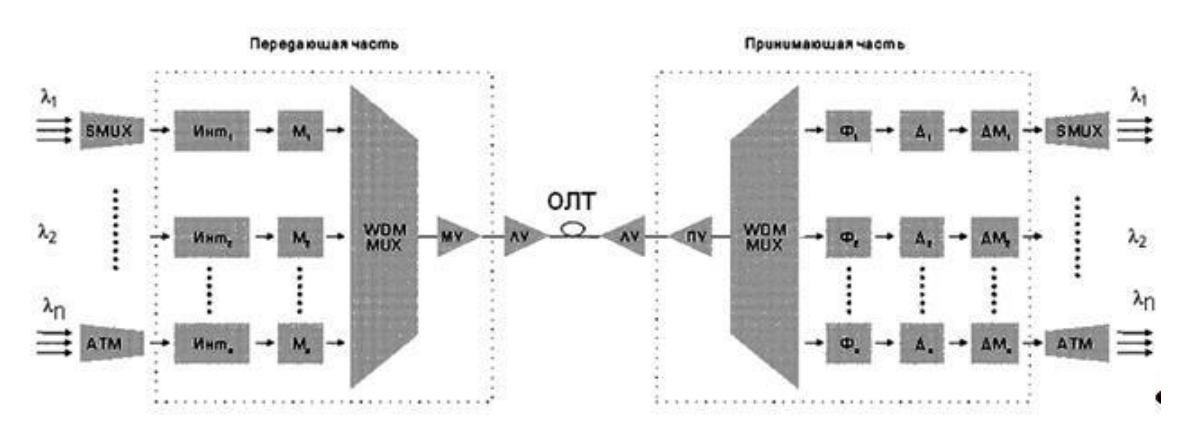

Рисунок 1.1 - Структурная схема (ВОСП) со спектральным мультиплексированием и мультиплексорами ввода/вывода

Злесь K потоки входящих данных (кодируется цифровая последовательность импульсов) модулируется оптических модуляторов Ми Multileksor. Мультиплексор объединяет модулированные несущие в общем потоке, который после усиления (или вспомнить мощный усилитель - MU) подается непосредственно в среде передачи - оптическое волокно (волокна). В точке приема потока выходных данных предусилителя усиливает ОВ - СП демультиплексируется (делится на потоки компонентов) - модулированные несущие их, с точки детекторов дл (вход, который может быть использован в дальнейшем полосовой фильтр Fi, чтобы уменьшить помехи и увеличение отметив, так помехоустойчивости). и после этого, демодулируются демодуляторов DMI, какая форма производства доступны для вставки этих начиная импульсные последовательности кодированных цифровых модулятор . Кроме того, система МУ и ПУ также могут быть использованы, и линейные усилители (DR).

Кроме вышеперечисленных методов уплотнения, существует метод частотного уплотнения (FDM).

При частоте сигнала FDM мультиплексирование с разделением (FDM -Frequency Division Multiplexing) каждого из потоков данных, передаваемых по физическому каналу на соответствующей определенной частоте f<sub>пн</sub>поднесущей. Если физический канал оптическое излучение - оптический носитель, его модуляция осуществляется в соответствии с интенсивностью информационных сигналов, спектр которых состоит **ГРУППЫ** И3 последовательно расположенных поднесущих частот, число которых равно числу потоков данных компонента. Частота поднесущей каждого канала определяется на основе при условии, что  $f_{\Pi H} \ge 10_{B\Pi H}$  где  $f_{\Pi H}$  - поднесущая частоты, f<sub>RПН</sub> - верхняя частота спектра потока информации. Частотный интервал между поднесущих  $f<sub>TH</sub>$ определяется условием  $f<sub>TH</sub> \ge 2$   $f<sub>TH</sub>$ . Во время приема оптического носителя он падает на фотодетектор, который принимает нагрузки электрический поток многоадресной который входит после усиления в широкополосном усилителе для получения узкополосного фильтра, имеющий входной пропускную способность центральной частотой, равной одной из поднесущих частот.

Существует так же метод уплотнения по поляризации (PDM).

Печать поток информации через оптические носители, имеющих линейную поляризацию, называется поляризацией прокладки (ДПМ -Поляризация Division Multiplexing). Таким образом, плоскость поляризации каждой несущей должна быть помещена под углом. Мультиплексирование осуществляется с помощью специального оптического призму (например, Рочон призмы). Поляризация мультиплексирование возможно только при условии, что среда передачи не оптическая анизотропия, т.е. волокно не должно быть неровностей и кривые помещения. Это главная причина довольно ограниченного использования этого метода уплотнения. В частности, он используется в оптических изоляторов в волоконно-оптических усилителей, насосные устройства, используемые в эрбиевого волокна для

16

объединения излучение накачки от двух лазеров, излучение с поляризацией выражены в виде удлиненного эллипса.

Далее сравним две технологии передачи информации. Целью сравнения является исследование целесообразности применения рассмотренных выше методов волнового (WDM) и временного уплотнения (TDM) для увеличения пропускной способности ВОСП.

Метод сравнения частоты (FDM) и близкого расстояния (ДПМ), нет необходимости, и они не должны быть использованы в качестве основных методов передачи.

WDM и TDM работают по принципу объединения нескольких входных низкоскоростных каналов в один обший высокоскоростной канал. Но ТDM технология осуществляется на одной длине волны, а WDM - на нескольких.

В связи с этим, чтобы увеличить количество каналов в ТDM технологии необходимо, чтобы увеличить скорость передачи в соответствии с принципом STM-1 на STM-N и STM-N в STM-4 (иерархия SDH) и технологий для WDM добавление новых оптических носителей лм и уменьшения расстояния между ними.

как, Рассмотрим, используя ЭТИ технологии, можно увеличить пропускную способность системы в 4 раза:

- с помощью переключения ТDM к следующему уровню в иерархии ЦСП позволяет увеличить мощность каждой фазы раза.  $Ha$  $\overline{4}$ высокоскоростной передачи больших влияния на качество передачи, чтобы иметь такие характеристики, как ОВ режиме поляризации дисперсии и хроматической дисперсии. Все это приводит к увеличению сложности оконечного оборудования и повысить стоимость проекта.

- при использовании WDM выбирается к потоков TDM, модулируются по отдельности в оптические сигналы с разной длиной волны и объединяются мультиплексора. оптического B результате  $\mathbf{c}$ помощью пропускная способность ВОСП увеличивается в к раз. Следует отметить существенный положительный момент - отсутствие ограничений по дисперсии и прочим показателям, присущие технологии ТDM.

Простая форма мультиплексирования или демультиплексирования светом может осуществляться с помощью призмы. Поверхность; каждый компонент волны преломляется по-разному. Это "Радуга" эффект. В выходной. Свет, каждая длина волны отделена от следующей углом. Объектив то внимание каждой длины волны точка, где он должен получить доступ к волокна. Те же компоненты в обратном мультиплексировать различные длины волн на одном волокне.

Технология спектрального мультиплексирования быть может совместно TDM. использована технологией чтобы повысить  $\mathbf{c}$ ee эффективность, большую практически меняя часть имеющегося He оборудования.

Сравнительные характеристики обоих метолов **VПЛОТНЕНИЯ** представлены в таблицах 1.1 и 1.2, из которых сразу заметно, что метод WDM более экономически выгоден по сравнению с методом TDM.

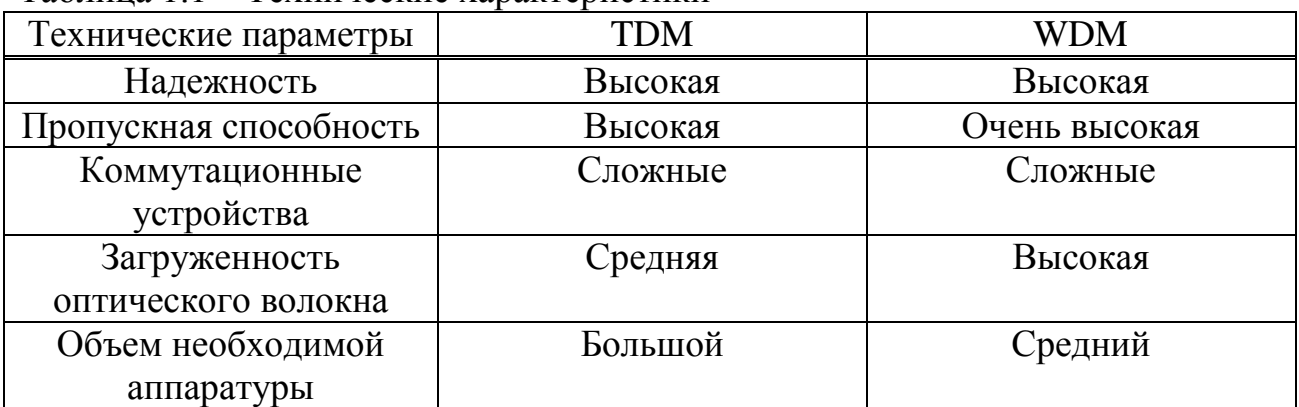

Таблица 1.1 – Технические характеристики

Таблица 1.2 – Экономические характеристики

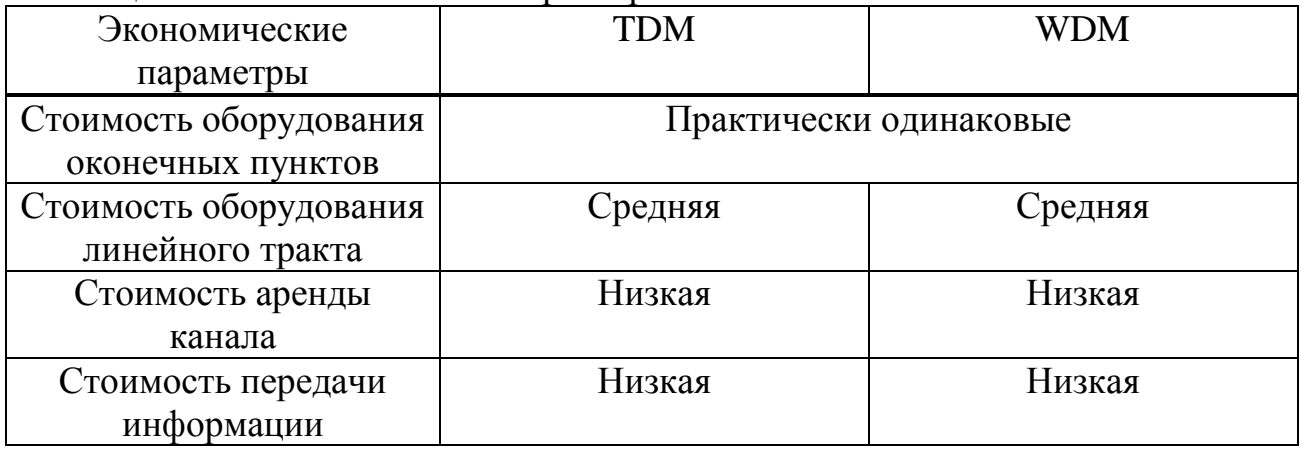

Стоимость инструментальную часть WDM систем и TDM сопоставимой. В то же время, строительство густой сети более эффективным с использованием спектрального разделения каналов. Выделение компонентов цифровых потоков в промежуточных точках разделения времени требуется большое количество материала, в то время как несколько пассивных компонентов WDM (мультиплексоры и демультиплексоры).

Обе технологии применяются, чтобы увеличить пропускную способность ВОСП. И хотя они скорее не исключают, а дополняют друг друга, можно сравнить их основные характеристики - гибкость структуры линий связи и скорость передачи данных.

Технология TDM увеличивает пропускную способность за счет увеличения ссылка битрейт постоянного тока. Скорость передачи, которая в свою очередь использовали ограничено только электронными компонентами. Получение информации, ее хранение, передача и т.д. - это требует цифровой интегральной схемы, которые должны работать на скорости, равные или примерно равной общей скоростью передачи всего канала. Быть установлены для каждого канала устройства поддерживают полную мощность всей линии.

Мультиплексоры и демультиплексоры может быть пассивным или

активным в дизайне. Пассивные конструкции на основе призмы, дифракционные решетки или фильтры, в то время как активные проекты объединить пассивные устройства с перестраиваемой фильтров. Первичные проблемы в этих устройств, чтобы свести к минимуму перекрестные помехи и максимизировать разделение каналов. Перекрестные помехи является мерой того, насколько хорошо каналы разделены, в то время как разделение каналов относится к способности различать каждой длины волны.

Оборудование WDM канала способно поддерживать скорость передачи для данного канала, но не скорость всего составного сигнала. Следовательно, общая пропускная способность соединения не ограничена скоростью используемых электронных устройств в нем. Исходя из перечисленных фактов, можно сделать вывод, что технология WDM лучше, чем другие базовые технологии передачи информации в технических условиях.

### **1.3 Выбор оборудования**

В качестве оконечного оборудования для проектирования магистрали необходимо выбрать мультиплексоры. Мультиплексор FOX515 – высоконадежная, масштабируемая телекоммуникационная платформа, позволяющая легко наращивать функциональные возможности обеспечивать комплексную реализацию поставленных задач. Возможностью платформы является передача речи и данных по ВОЛС на расстояния до 100 км без использования оптических усилителей. FOX515 может использоваться в высокоскоростных приложениях, таких как LAN, видеонаблюдение и ISDN, а также в низкоскоростных приложениях передачи данных. Неблокируемая кросс-коммутация обеспечивает неограниченную гибкость в обработке всех типов сигналов.

FOX515 является универсальной коммуникационной платформой. Платформа основана на технологиях SDH/PDH и HDSL. Кроме того платформа предоставляет возможность использования большого количества различных интерфейсных плат(модулей).

FOX515 обеспечивает полный спектр современных средств связи, таких как: SDH, ATM, PDH, Ethernet, xDSL, ISDN, Телефония. Преимущества платформы FOX515:

- высокая эффективность благодаря интеграции мульти сервисного доступа и встроенного транспорта, комбинации DXC, xDSL, PDH и SDH;

- уменьшение затрат за счет замены элементов разнотипных сетей одним элементом доступа;

- пошаговые затраты на инвестирование позволяют организовать предоставление новых услуг за короткое время и обеспечить высокую прибыль на вложенные средства;

- широкие возможности по организации передачи технологического трафика АСКУЭ, АСУТП (SCADA), ТМ, слежения за контроллерами, обновления программного обеспечения и т.д., позволяют реализовать технологические сети любой сложности;

19

- возможность передачи IP поверх SDH позволяет интегрировать технологический и административный трафик в одной корпоративнотехнологической сети.

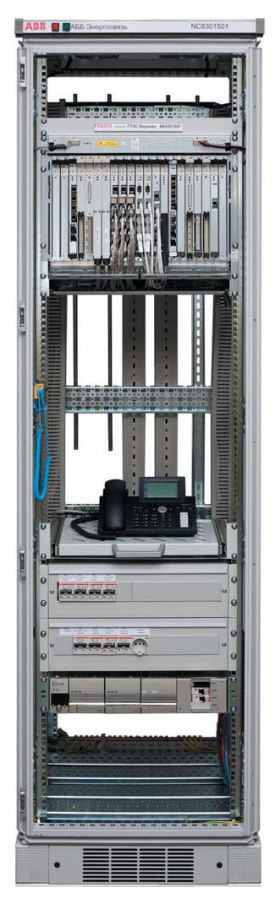

Рисунок 1.2 - Внешний вид мультиплексора FOX515

Модульная архитектура FOX515 позволяет организовать работу с каналами от 64 Кбит/с до STM-1 в одном устройстве. Платформа FOX515 (мультиплексоры FOX515X и FOX515T) имеет возможность легкого наращивания пропускной способности до STM-64 (в перспективе возможность использования WDM). Емкость кросс-коммутации платформы FOX515 (n\*64 Кбит/с и 2 Мбит/с) составляет 40\*2 Мбит/с или 128\*2Мбит/с и выбирается по желанию Заказчика. Архитектура FOX515 позволяет обрабатывать до 4\*VC4 в одном шасси.

Принцип распределенной кросс-коммутации является частью усовершенствованного подхода к резервированию, позволяющему повысить надежность передачи и исключить единичную точку отказов.FOX515 поддерживает возможность удаленного конфигурирования и загрузки программного обеспечения. Функция аппаратного резервирования модулей реализована для модулей питания и центрального процессора. Встроенный генератор/анализатор сигналов в FOX515позволяет проводить удаленный анализ сетевых соединений и является эффективным способом проверки работоспособности сетевого элемента.

FOX515 предлагает полный набор электрических и оптических интерфейсов для дифференциальных и дистанционных микропроцессорных защит ВЛ. FOX515 создан для работы в условиях электромагнитных помех и соответствует требованиям энергетических компаний, операторов трубопроводов, железнодорожных компаний. Имеет международные сертификаты KEMA, экспертные отраслевые заключения и сертификаты РФ.

Сетевое управление поддерживает многоадресную маршрутизацию (используя TCP/IP OSPF протокол) и позволяет использовать прямое подключение или подключение через общую LAN структуру.

### **1.4 Выбор кабеля**

Волоконно-оптический кабель **–** это разновидность кабельной продукции, в которой передача данных происходит по оптическому волокну. Его технические характеристики позволяют проводить сигнал на значительное расстояние без его затухания и с минимальным уровнем помех.

Выбор оптического кабеля основывается на предполагаемых условиях его эксплуатации. Так, например, оптоволокно для прокладки в трубах, коллекторах не обязательно сильно защищать. Достаточно обычной оболочки. Броня из гофрированной ленты защитит кабель, монтируемый в местах обитания грызунов и прочей живности. Прокладка в грунт обязывает монтажников использовать оптику с броней из круглых стальных проволок. Для исключения провисания при строительстве воздушных волоконнооптических линий применяют кабель, в структуре которого имеются армидные нити.

Помимо того, что ОК классифицируются по месту прокладки, они делятся на два типа, отличающихся друг от друга по конструкции и размеру центральной жилы, эти характеристики позволяют проводить сигналы разного типа и, следовательно, дифференцируют их использование. Согласно этим признакам, различают следующие типы, описанные ниже.

В одномодовом волокне диаметр световодной жилы порядка 8-10 мкм, то есть сравним с длиной световой волны. При такой геометрии в волокне может распространяться только один луч (одна мода).

В многомодовом волокне размер световодной жилы порядка 50-60 мкм, что делает возможным распространение большого числа лучей (много мод).

Оба типа волокна характеризуются двумя важнейшими параметрами: затуханием и дисперсией.

Затухание обычно измеряется в дБ/км и определяется потерями на поглощение и на рассеяние излучения в оптическом волокне.

Потери на поглощение зависят от чистоты материала, потери на рассеяние зависят от неоднородностей показателя преломления материала.

Затухание зависит от длины волны излучения, вводимого в волокно. В настоящее время передачу сигналов по волокну осуществляют в трех диапазонах: 0.85 мкм, 1.3 мкм, 1.55 мкм, так как именно в этих диапазонах кварц имеет повышенную прозрачность.

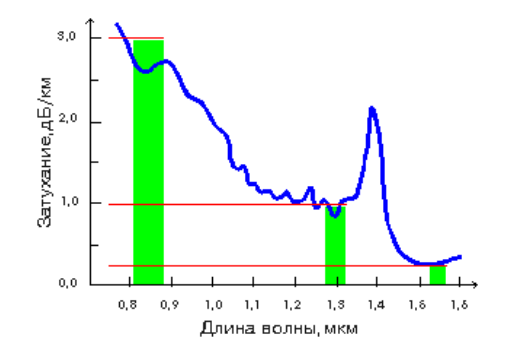

Рисунок 1.3 – Затухание длина волны

Другой важнейший параметр оптического волокна - дисперсия. Дисперсия - это рассеяние во времени спектральных и модовых составляющих оптического сигнала. Существуют три типа дисперсии: модовая, материальная и волноводная.

Если при распространении света по многомодовому волокну как правило преобладает модовая дисперсия, то одномодовому волокну присущи только два последних типа дисперсии. На длине волны 1.3 мкм материальная и волноводная дисперсии в одномодовом волокне компенсируют друг друга, что обеспечивает наивысшую пропускную способность.

Затухание и дисперсия у разных типов оптических волокон различны. Одномодовые волокна обладают лучшими характеристиками по затуханию и по полосе пропускания, так как в них распространяется только один луч. Однако, одномодовые источники излучения в несколько раз дороже многомодовых. В одномодовое волокно труднее ввести излучение из-за малых размеров световодной жилы, по этой же причине одномодовые волокна сложно сращивать с малыми потерями. Окольцевание одномодовых кабелей оптическими разъемами также обходится дороже.

Многомодовые волокна более удобны при монтаже, так как в них размер световодной жилы в несколько раз больше, чем в одномодовых волокнах. Многомодовый кабель проще оконцевать оптическими разъемами с малыми потерями (до 0.3 dB) в стыке. На многомодовое волокно рассчитаны излучатели на длину волны 0.85 мкм - самые доступные и дешевые излучатели, выпускаемые в очень широком ассортименте. Но затухание на этой длине волны у многомодовых волокон находится в пределах 3-4 dB/км и не может быть существенно улучшено. Полоса пропускания у многомодовых волокон достигает 800 МГц\*км, что приемлемо для локальных сетей связи, но не достаточно для магистральных линий.

На данном участке ВОЛС применяется 24–волоконный кабель волоконно–оптической кабельной компании «PRYSMIANCables&System», работающий на длине волны λ=1550нм. Кабель 24–волоконный с 6 трубками, внутри трубок 4 волокна ( красное, зеленое,желтое, синее).

Оптический сердечник состоит из оптических волокон , свободно уложенных в тонких трубках , заполненных водоблокирующим компаундом.

Трубки навиты вокруг центрального силового элемента из усиленного стеклопластика . От продольного распространения влаги используется сухая защита . Внутренняя оболочка сделана из линейного полиэтилена низкой плотности, со средней толщиной 0,8 мм.

Усиливающий элемент состоит из арамидных волокон, внешняя оболочка изготовлена из линейного полиэтилена низкой плотности, со средней толщиной 1.5 мм.

Характеристики применяемого кабеля следующие:

- рабочая длина волны 1550 нм;
- центральный элемент из усиленного стеклопластика;
- пустоты и тонкие трубки заполнены водоблокирующим материалом;
- внутренняя защита выполнена из арамидных волокон;
- внешняя оболочка выполнена из линейного полиэтилена;
- допустимая растягивающаяся нагрузка (статистическая)–1,5–4,0 кН;
- допустимая растягивающаяся нагрузка (динамическая) –2,4–6,4 кН;
- допустимая раздавливающая нагрузка  $-0.4$  кН/см;
- номинальный диаметр кабеля 13 мм;
- номинальный вес кабеля 130кг/ км;
- максимальная нагрузка при монтаже- 3000 Н
- диапазон рабочих температур-40ºC ; +70ºC

.

Кабель OPSYCOM PKP представлен на рисунке 1.3

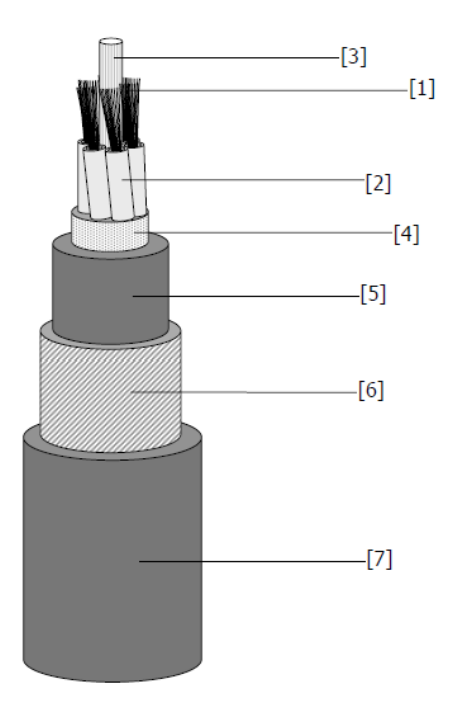

1 - оптическое волокно; 2 – тонкие трубки, заполненные водоблокирующим компаудом; 3 – центральный силовой элемент из усиленного стеклопластика; 4 – сухая защита от влаги; 5 – линейный полиэтилен низкой плотности; 6 – арамидные волокна; 7 – линейный полиэтилен низкой плотности.

Рисунок 1.4– Конструкция кабеля OPSYCOM PKP

# **1.5 Выбор технологии DUCT**

Прокладка ВОЛС в грунте (в земле) – это наиболее распространенный способ прокладки ВОЛС в местах с отсутствием кабельной канализации. К сожалению, такой способ дороже воздушной прокладки кабеля и занимает больше времени. Зато такая линия связи в несколько раз превосходит последнюю по надежности. Существует два базовых способа прокладки оптовлоконного кабеля в грунт: это либо укладка кабеля в траншею (траншейный способ), либо используется бестраншейный метод с помощью кабелеукладчиков или установок горизонтально направленного бурения.

Траншейный способ прокладки ВОЛС в грунте применяется чаще всего при монтаже группы кабелей, при этом ширина траншеи может быть такой, что транспортное средство (трактор) может поместиться непосредственно внутри траншеи. Прокладываются кабели в землю также и в обычные траншеи, шириной около 50 см, а также в мини-траншеи. Последние имеют ширину около десяти сантиметров. Они используются при прокладке ВОЛС в земле на коттеджных участках и газонах. Глубина прокладки кабеля таким способом не велика, зато при этом не портится внешний вид участков. В Европе популярна технология монтажа кабеля в асфальтное покрытие. Асфальт прорезается при помощи специального ножа, аналогичного тому, который используется у нас для ремонта дорог. Далее, в полученную траншею шириной от 19 до 32 мм и глубиной до 305 мм укладывается кабель. Кабель может защищаться либо специальным коробом, либо несколькими слоями защитных материалов, которые укладываются над ним. Узкая и мелкая траншея обеспечивает прохождение оптоволокна в грунте над имеющимися коммуникациями, нанося минимальный ущерб инфраструктуре дорог. После прокладки кабеля, такие траншеи заливаются битумом. Наибольшее распространение этот метод получил в Скандинавии. В нашей же стране он не нашел широкого применения в основном из-за низкого качества дорожного покрытия.

Возможно применение траншейного способа прокладки ВОЛС в грунт в случае наличия множества препятствий (рядом лежащих коммуникаций, дренажных систем), но в этом случае «проблемный участок» приходится, как правило, проходить вручную.

В последнее время наибольшую популярность для прокладки ВОЛС приобрели защитные полиэтиленовые трубы (ЗПТ), являющиеся сегодня основным способом прокладки кабеля в Европе. ЗПТ представляет собой современную альтернативу привычной асбестоцементной трубе кабельной канализации. ЗПТ можно применять для повышения емкости традиционной кабельной канализации наряду с приданием ей новых возможностей за счет прокладки трубы в каналы существующей кабельной канализации. Применимы ЗПТ и для прокладки прямо в грунт, где такие трубы практически выполняют функции междугородной кабельной канализации. Более того, ЗПТ способны защитить оптоволоконный кабель и при пересечении водных

преград.

ЗПТ – это труба диаметром 25-63 мм из полиэтилена высокой плотности. Её строительная длина в среднем составляет 2 км. На ее внутреннюю поверхность нанесено антифрикционное покрытие, снижающее коэффициент трения примерно вдвое по сравнению с поверхностью из обычных композиций полиэтилена. Это позволяет производить монтаж кабеля как привычным способом при помощи УЗК, так и при помощи пневматических технологий. Срок службы защитной полиэтиленовой трубы для прокладки ВОЛС составляет не менее 50 лет, современные производители выпускают ЗПТ длиной 200-4000 м. Поставляются такие трубы на специальных барабанах или бухтах. При монтаже ЗПТ применяются специальные муфты (электросварные, механические), обеспечивающие герметичность трубопровода.

Прокладка ЗПТ, предназначенной для прокладки ВОЛС, выполняется по обычной технологии прокладки кабелей связи (в траншею, кабелеукладчиками, при помощи технологии горизонтально направленного бурения). При сооружении оптоволоконных линий передачи применение ЗПТ весьма эффективно. Ведь после однократного выполнения прокладки нескольких каналов ЗПТ можно проводить последующую прокладку оптоволоконного кабеля в резервные каналы ЗПТ либо по мере необходимости заменять такой кабель, не поводя земляные работы.

Защитные полиэтиленовые трубы для прокладки ВОЛС – это надежная защита оптоволоконного кабеля от механического повреждения (в частности, от грызунов). Поэтому для организации оптоволоконной линии с помощью ЗПТ можно использовать недорогие оптоволоконные кабели (небронированные), удешевляя прокладку трассы. Тем не менее, после укладки каждую кабельную линию обязательно проверяют на отсутствие повреждений, например, с помощью оптического рефлектометра.

Существует возможность укладки нескольких ЗПТ подряд с прицелом на последующее расширение сети без дополнительного проведения земляных работ. К тому же замена устаревшего кабеля не потребует особых усилий и затрат (возможна прокладка кабеля большой строительной длины без разреза).Повреждение оптического кабеля при проведении земляных работ также исключено, так как он размещается в ЗПТ только после завершения ее укладки.

При прокладке кабелей в ЗПТ преимущественно используются две технологии:

- затяжка тросом;

- задувка воздухом.

Затяжки кабеля тросом имеет следующие преимущества:

- применяется дешевое оборудование;

- простая технология.

Но при этом обнаруживаются следующие недостатки:

- возрастает риск повреждения кабеля;

- небольшие длины прокладки (до 500 метров);

- трудоемкость прокладки при больших длинах;

- чувствительность к изгибам трассы.

Преодолеть недостатки прокладки кабеля в защитные пластмассовые трубы методом протяжки позволяет технология задувки кабеля воздухом (пневмопрокладка). Преимущества данной технологии:

- нет риска повреждения кабеля;

- большая длина задувки . Средняя длина задувки – 2 км ;

- большая скорость прокладки кабеля.

В рамках применения данной технологии используются пластмассовые трубы с твердой смазкой внутренней поверхности (малый коэффициент трения между поверхностью трубы и кабеля < 0, 1).

Комплексная система для задувки кабеля состоит из следующих элементов:

- машина для задувки кабеля;

- компрессор;

- корзина для укладки кабеля.

Машина для задувки состоит из системы приема-подачи сжатого воздуха в трубу совмещенного с устройством для протягивания кабеля (кабеле протяжный механизм). Современные конструкции машин обеспечиваю задувку кабеля диаметром от 6 до 32 мм со скоростью вплоть до 100 м/мин. В качестве кабеле протяжного механизма предпочтительно использование устройства на гидравлическом приводе. Такой механизм обеспечивает высокую скорость подачи кабеля и автоматическую остановку работы при блокировании кабеля в трубе. Обязательным атрибутом современных машин является наличие встроенной электронной или механической измерительной системы позволяющей выводить данные о скорости, расстоянии задувки и информацию о наличии каких-либо закупорок внутри трубы.

При подборе компрессора для подачи воздуха следует исходить из из диаметра используемого кабеля и трубы. Как показала практика, оптимальным вариантом является компрессор с рабочим давлением не менее 12 бар и производительностью не менее 10 кубических метров в минуту. Это позволяет относительно комфортно задувать кабель на большие расстояния в трубы диаметром до 40 мм (наиболее распространенный вариант в России).

При использовании труб диаметром 50 или 63 мм потребуется использования компрессора с лучшими характеристиками. Использование более производительного компрессора позволяет легче и быстрее преодолевать кабелю сложные участки трасы .

Корзины для укладки предназначены для временного хранения и перемотки задуваемого кабеля. Такая необходимость возникает при невозможности задувки всей строительной длины используемого кабеля. В данном случае первоначально кабель задувается в одну сторону трассы. Остаток на барабане перематывается и укладывается в корзину. Затем идет задувка оставшейся длины кабеля с корзины в другую сторону трассы.

26

Повысить дальность и скорость задувки кабеля помогает использование специально смазки снижающей коэффициент трения между поверхностью трубопровода и оболочки кабеля.

#### **1.6 Выбор трассы прокладки кабеля**

При выборе трассы прокладки волоконно-оптического кабеля необходимо выбрать наиболее оптимальный вариант. Линейные сооружения являются наиболее дорогой и сложной частью сети связи, поэтому трассу выбирают исходя из следующих критериев:

минимальное расстояние между оконечными пунктами;

выполнение наименьшего объёма работ при строительстве;

удобство эксплуатации сооружений и надёжности их работы.

В технологии прокладки оптического кабеля (ОК) много общего с технологией прокладки электрических кабелей связи. Спецификой прокладки ОК являются ограничения на величину изгиба кабеля и уровень прикладываемой механической нагрузки. Превышение нагрузок может привести к обрыву ОК, либо к дефектам волокна, которые в дальнейшем станут причиной отказов в работе оптической линии. Прокладка ОК может проводиться в каналах кабельной канализации, в грунте, путем подвески ОК к опорам воздушных линий электропередачи или контактной сети железных дорог, а также по стенам зданий и внутри помещений. Трасса прокладки ОК определяется расположением оконечных пунктов. Все требования, учитываемые при выборе трассы сводятся к трем основным: минимальные капитальные затраты на строительство; минимальные эксплуатационные расходы; удобство обслуживания. Из сказанного ясно, что кабель должен быть проложен в легкодоступных местах, однако на достаточном расстоянии от предметов и механизмов, могущих повредить его. Как правило, кабель укладывают вдоль магистральных автомобильных дорог - это облегчает строительные работы и транспортировку людей и оборудования к месту прокладки. В случае отсутствия автомагистралей трассы проектируют вдоль автомобильных дорог областного и местного значений или, в отдельных случаях, вдоль железных дорог. При отсутствии автомобильных и железных дорог, трассы ОК должны проходить по землям несельскохозяйственного назначения или по сельскохозяйственным угодьям худшего качества, или лесным массивам, в обход возможных затоплений, обвалов, зон с большой плотностью населения грызунов. При выборе трасс ОК учитывается наличие существующих подземных коммуникаций (нефтепроводов, газопроводов, кабелей связи, высоковольтных кабелей и т. д.).

ВОЛС осуществляется с целью предупреждения механических повреждений оптического кабеля при проведении строительных и земляных работ в пределах трассы линии связи. Наибольший эффект в этой работе дают профилактические мероприятия, включающие следующие виды работ: систематический контроль за состоянием ВОЛС, разъяснительная работа на предприятиях, строительных организациях и среди населения о важности

27

выполнения правил по защите линии связи от повреждений, согласование на работы в охранных зонах ВОЛС, инспектирование и надзор за работами, проводимыми в этих зонах.

Для прокладки волоконно-оптического кабеля выбрана магистраль, проходящая кабель вдоль трассы Жанаозен и Туркменбаши, расстояние которой составляет 414 км. Проектируемая трасса проходит через зону отдыха Кендерши, поселок Карабогаз. Выбрана трасса, соединяющая оконечные пункты по наиболее короткой и прямолинейной траектории.

Итак, прокладка кабеля в грунт, вдоль автомобильной дороги, длина участка 414 км. На участке от города Жанаозен трасса проходит вдоль магистральной автомобильной дороги через границу Республики Казахстан и заходит в Туркменистан, трасса проходит вдоль Каспийского моря и залива Кара Богаз Гол.

Трасса ВОЛС на участке Жанаозен-Туркменбаши определена направлением автодороги между этими оконечными пунктами. Расстояние между населенными пунктами по автомобильной дороге представлены в таблице №1.3. Рисунок трассы расположен в Приложении А.

| Обслуживаемый пункт      | Расстояние, км | I ород              |
|--------------------------|----------------|---------------------|
| $\overline{\text{OH-1}}$ |                | Жанаозен            |
| $OPII-2$                 |                | Кендерши            |
| $OPII-3$                 | 146            | Карабогаз           |
| $OPII-4$                 | 65             | Переправа Карабогаз |
| $OII-5$                  | 129            | Туркменбаши         |

Таблица 1.3 – Регенерационные пункты на проектируемом участке

Далее на рисунке 1.5 показана упрощенная схема организации связи с промежуточными пунктами между участками Жанаозен и Туркменбаши.

На схеме организаций связи необходимо показать, где расположено оборудование, какой проложен кабель, расстояние между населенными пунктами, тип используемого оборудования в промежуточных населенных пунктах.

На рисунке обозначено выбранное оборудование, указан прокладываемый оптический кабель с наименованием марки и обозначено расстояние между промежуточными пунктами.

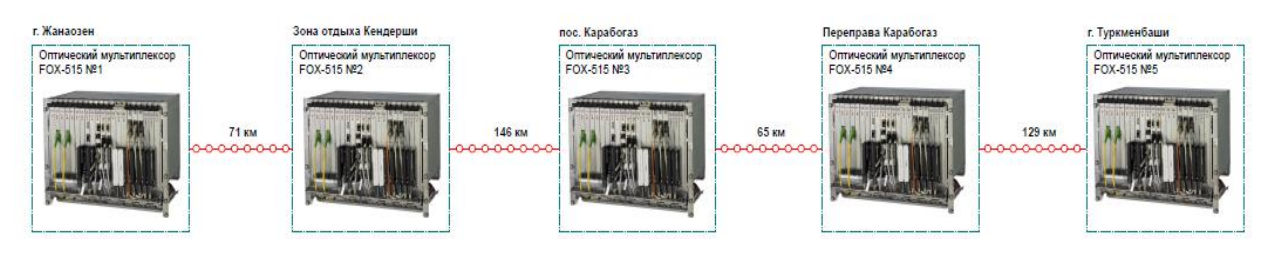

Рисунок 1.5 - Упрощенная схема организации связи с промежуточными пунктами между участками Жанаозен и Туркменбаши

#### **2**.**Расчет основных параметров**

#### **2.1 Расчет необходимого количества каналов**

Число каналов для участка Жанаозен – Туркменбаши рассчитывается исходя из численности населения, проживающего в этих пунктах, также необходимо учитывать прирост населения. В г. Жанаозен , по данными переписи за 2013 год – 129 600тыс. чел., в Туркменбаши (2010) –73 803 тыс. чел.

Таким образом, определяется количество населения в этих пунктах, а также окрестностях с учетом среднего прироста [3]

$$
H_{\tau} = H_0 \cdot \left(1 + \frac{\Delta H}{100}\right)^{\tau} \tag{2.1}
$$

где  $H_0$  – число жителей на время проведения переписи населения, чел.; ∆Н – средний годовой прирост населения в данной местности, %,

(принимается (2-3)%);

t – период, определяемый как разность между назначенным годом перспективного проектирования и годом проведения переписи населения, год.

Год перспективного проектирования принимается на 5-10 лет вперед по сравнению с текущим годом. Если в проекте принять 10 лет вперед, то

$$
t = 10 + (t_n - t_0), \qquad (2.2)
$$

где  $t_n$  – год составления проекта,  $t_n = 2016$  год;  $t_{o}$  – год, к которому относятся данные  $H_{o}$ ;  $t_{o}$  = 2013 год;

 $t = 10 + (2016 - 2013) = 13$  лет.

 $t = 10 + (2016 - 2010) = 16$  лет.

По формуле (2.1) рассчитаем численность населения в городе Туркменбаши–Н $_{\rm tr}$ , в Жанаозен-Н $_{\rm tx}$ 

$$
H_{\text{tr}} = 73803 \cdot (1 + \frac{3}{100})^{16} = 118437
$$
  

$$
H_{\text{tr}} = 129600 \cdot (1 + \frac{3}{100})^{13} = 190322
$$

Учитывая то обстоятельство, что телефонные каналы в междугородной связи имеют превалирующее значение, предварительно необходимо определить количество телефонных каналов между заданными пунктами. Для расчета количества телефонных каналов можно воспользоваться приближенной формулой

$$
N_{\tau n \phi} = \alpha \cdot K_{T} \cdot y \frac{m_{a} \cdot m_{y}}{m_{a} + m_{y}} + \beta;
$$
 (2.3)

 $\beta$ постоянные коэффициенты. соответствующие где  $\alpha$  $\mathbf{V}$ фиксированной доступности и заданным потерям; обычно потери задаются равными 5%, тогда  $\alpha$ =1,3;  $\beta$  = 5,6;

v - удельная нагрузка, то есть средняя нагрузка, создаваемая одним абонентом,  $y = 0.15$ Эрл.;

Кт- коэффициент тяготения, колеблется в широких пределах от 0,1 до 12 %. В проекте принимаем  $K_T = 12$  %, т.е.  $K_T = 0.12$ ;

m<sub>a</sub> и m<sub>v</sub> - количество абонентов, обслуживаемых тем или иным оконечным пунктом, определяется в зависимости от численности населения, проживающего в зоне обслуживания.

Расчеты были произведены в прикладной программе Mathcad 14, примеры расчетов показаны в Приложении Б на рисунке Б1.

Принимая средний коэффициент оснащенности населения телефонными аппаратами равные 0,3, определим количество

$$
m = 0.3 \cdot H_t, \tag{2.4}
$$

 $M_T = 0,3 \cdot H_{TT} = 0,3 \cdot 118437 = 35531$ чел,

$$
m_{\text{H}} = 0.3 \cdot H_{\text{H}} = 0.3 \cdot 190322 = 57097
$$

Теперь по формуле (2.3) находим N<sub>m<sub>n</sub>th</sub> на участке Жанаозен - Туркменбаши

$$
N_{\text{trap}} = 1,3 \cdot 0,12 \cdot 0,15 \cdot \frac{35531 \cdot 57097}{35531 + 57097} + 5,6 = 519
$$

Учитывая, что первичный цифровой канал 2Мбит/с состоит из 30 стандартных каналов, получим

$$
\frac{519}{30} = 18 \times 2M\text{Mm/c}
$$
်

Рассчитаем количество телефонных каналов и количество потоков между г. Жанаозен и промежуточными пунктами по формуле (2.3)

Для участка Жанаозен - Кендерши (500 чел):

$$
N_{\text{trap}} = 1,3 \cdot 0,12 \cdot 0,15 \cdot \frac{57097 \cdot 735}{57097 + 735} + 5,6 = 23
$$

$$
\frac{23}{30} = 1 \times 2\text{M} \cdot 600 \text{m} \cdot \text{M} \cdot 600 \text{m}
$$

Для участка Жанаозен – п. Карабогаз (10000):

$$
N_{\text{trap}} = 1,3.0,12.0,15 \cdot \frac{57097.4406}{57097 + 4406} + 5,6 = 102
$$

$$
\frac{102}{30} = 4 \times 2\text{M} \cdot \text{GUT} / \text{C} \cdot \text{NOT} \cdot \text{O}
$$

Для участка Жанаозен – Туркменбаши:

$$
N_{\text{trap}} = 1,3.0,12.0,15 \cdot \frac{57097.35531}{57097 + 35531} + 5,6 = 519
$$

$$
\frac{519}{30} = 18 \times 2\text{M}6\text{m/c} \text{ norokob}
$$

По кабельной линии передачи организуются каналы других видов связи, а также учитываются транзитные каналы.

Количества транзитных каналов определяем для направления трафика на Атырау.

Посчитать Жанаозен– Актау (175 000) :

$$
N_{\text{trap}} = 1,3 \cdot 0,12 \cdot 0,15 \cdot \frac{57097 \cdot 77099}{57097 + 77099} + 5,6 = 774
$$

$$
\frac{774}{30} = 26x \ 2M6 \text{m/c} \ \text{noro} \times \text{6}
$$

Общее число каналов определим по данной системе:

$$
N=N_{\text{trap}}+N_{\text{B}}+N_{\text{rp}}\,,\tag{2.5}
$$

где N<sub>в</sub> – число каналов ТЧ для передачи сигналов вещания, под вещание отводится 1 х 2 Мбит/с поток;

Nтр – число транзитных каналов. В число транзитных каналов входят каналы связи областных центров с районными центрами, а также каналы для связи Казахстана с ближним и дальним зарубежьем .Для связи областных центров с районными предусматривается 78 х 2 Мб/с потоков Итого, для связи на данном направлении необходимо:

$$
N = 4 \times 2 \text{ M6m/c} + 18 \times 2 \text{ M6m/c} + 1 \times 2 \text{ M6m/c} + 78 \times 2 \text{ M6m/c} = 101 \times 2 \text{ M6m/c}
$$

Таким образом, учитывая необходимую потребность, на магистрали Жанаозен - Туркменбаши требуется 101 х 2 Мбит/с потока. Проведем еще один анализ:

STM-1 имеет 63 х 2 Мбит/с потока или 1890 каналов. STM-4 вмещает 63 х 4 = 252 х 2 Мбит/с потока, 7560 каналов. Следующая в иерархии система передачи – STM-16, которая вмещает 63 х 16 = 1008 х 2 Мбит/с потока или 30240 каналов, что вполне достаточно для наших целей.

#### **2.2 Расчет длины регенерационного участка**

Длина регенерационного участка определяется суммарным затуханием регенерационного участка и дисперсией оптического кабеля. Суммарное затухание состоит из потерь мощности непосредственно в оптическом волокне и из потерь в разъемных и неразъемных соединениях.

Суммарные потери регенерационного участка, дБ, можно рассчитать по формуле

$$
a\Sigma = n_{p \cdot c} \cdot a_{p.c} + n_{H.c} \cdot a_{H.c} + a_t + a_s
$$
, (2.6)

где  $n_{p,c}$  – количество разъемных соединителей(10);

 $a_{p,c}$  – потери в разъемных соединениях $(0,25 \text{ }\mathrm{J})$ ;

nн.с – количество неразъемных соединений;

 $a_{H,c}$  – потери в неразъемных соединениях $(0,02\text{dB})$ ;

 $a_t$  – допуск на температурные изменения затухания ОВ (1 дБ);

 $a_B$  – допуск на изменение характеристик компонентов РУ со временем (5 дБ);

Количество неразъемных соединений рассчитывается по формуле

$$
n_{H.C.} = \frac{L_{\text{opn}}}{l_{c,a}} - 1
$$
 (2.7)

где L<sub>ОРП</sub>- расстояние между обслуживаемыми регенерационными пунктами (ОРП), км;

 $l_{C,\Pi}$  – строительная длина кабеля– 6км.

$$
n_{H.C.1} = \frac{71}{6} - 1 = 11
$$
  
\n
$$
n_{H.C.2} = \frac{176}{6} - 1 = 29
$$
  
\n
$$
n_{H.C.3} = \frac{65}{6} - 1 = 10
$$
  
\n
$$
n_{H.C.4} = \frac{129}{6} - 1 = 21
$$
  
\n
$$
\sum_{nH.C.1} = 11 + 29 + 10 + 21 = 71
$$
  
\n
$$
a_{\Sigma} = 10 \cdot 0, 25 + 71 \cdot 0, 02 + 1 + 5 = 9, 92 \text{ }\mu\text{B}
$$

Длину регенерационного участка, км, с учетом потерь мощности можно определить по формуле:

$$
L_{\rm py} \le \frac{\Theta_{\rm n} - \alpha_{\Sigma}}{\alpha} \,,\tag{2.8}
$$

где  $\alpha$  - коэффициент затухания ОВ (0,22 дБ); Э<sub>П</sub> – энергетический потенциал волоконно-оптической системы передачи (36дБ);

$$
l_{py} = \frac{36 - 9.92}{0.22} = 119 \text{ km}
$$

На длину регенерационного участка накладывают ограничения дисперсионные характеристики волокна.

С учетом дисперсии оптического волокна длина регенерационного участка составит:

$$
l_{\text{pymax}} = \frac{0.25}{\tau \cdot B};
$$
 (2.9)

где В – требуемая скорость передачи информации, бит/с;

τ – значение хроматической дисперсии одномодового оптического волокна, с/км.

$$
l_{\text{pymax}} = \frac{0.25}{1 \cdot 10^{-12} \cdot 622 \cdot 10^6} = 402 \text{ km}
$$

Таким образом, длина регенерационного участка, рассчитанная по формуле (2.9), должна удовлетворять требованию:

$$
l_{py_{\text{max}}} \ge l_{py} \tag{2.10}
$$

Проверим соответствие полученной длины регенерационного участка выражению (2.10):

$$
402\ \text{km} \geq 119\ \text{km}
$$

Из выполненных расчетов видно, что на некоторых участках необходимо устанавливать оптические усилители., так как длина отдельных участков превышает значение  $l_{\text{av}}$ .

Оптические усилители стали неотъемлемым элементом многоволновых систем передачи (WDM). Оптические усилители находят все большее применение и в системах ВОЛС, в том числе в магистральных сетях по оптическому кабелю.

Согласно требованиям, которые предъявляются к сети, был выбран оптический EDFA-усилитель. Оптические EDFA усилители осуществляют усиление сигнала от оптического передатчика в оптическом диапазоне с определённой длиной волны и мощностью излучения.

|                                    | $\frac{1}{2}$ which $\frac{1}{2}$ is the parameter in the influence of $\frac{1}{2}$ when $\frac{1}{2}$ |                     |
|------------------------------------|----------------------------------------------------------------------------------------------------|---------------------|
| Обслуживаемый пункт Расстояние, км |                                                                                                    | Город               |
| $OII-1$                            |                                                                                                    | Жанаозен            |
| $OPII-2$                           |                                                                                                    | Кендерши            |
| $OPII-3$                           | 146(ставить усилитель)                                                                                  | Карабогаз           |
| $OPII-4$                           |                                                                                                    | Переправа Карабогаз |
| $OII-5$                            | 129 (ставить усилитель)                                                                                 | Туркменбаши         |

Таблица 2.1 – Регенерационные пункты на проектируемом участке

Цифровым оптическим линейным трактом называется тракт, где передается световой поток, интенсивность которого модулируется цифровым электрическим сигналом, сформированным с помощью определенной кодовой последовательности. Передача оптических WDM - несущих производится по цифровым оптическим линейным трактам. Структурная схема цифрового оптического линейного тракта приведена на рисунке 2.1

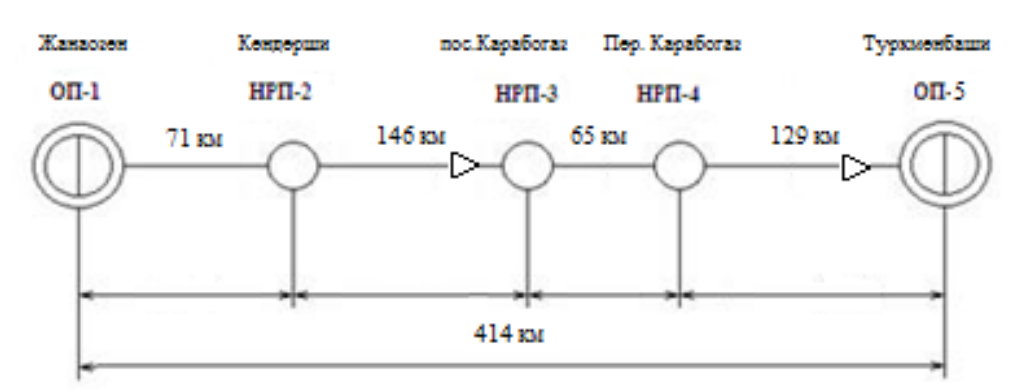

Рисунок 2.1 - Структурная схема цифрового оптического линейного тракта

### **2.3 Расчет основных характеристик оптического волокна**

В связи с тем, что целью данной работы является организовать международную ВОЛС связь, была поставлена задача, выбрать оптический кабель. Так как необходимо проложить оптический кабель на значительное расстояние, целесообразно использовать оптический одномодовый кабель.

Одномодовое оптическое волокно - волокно, основной диаметр сердцевины которого, приблизительно в семь - десять раз больше длины волны, проходящего по нему света.

В отличии от многомодового оптического волокна, одномодовое оптическое волокно имеет другой механизм прохождения света. При этом способе передачи волн одномодовые волокна позволяют передавать информацию на значительно большие расстояния, чем при использовании многомодового волокна. Одномодовые волокна имеют более высокую полосу пропускания, чем многомодовые волокна. Оборудование для одномодового оптического волокна более дорого, чем оборудование для многомодового оптического волокна, но производство одномодовых оптических волокон обычно дешевле, так как производятся они в существенно большем масштабе. Размеры и характеристики оптических волокон, применяемых в электросвязи, должны соответствовать Рекомендациям МСЭ-Т:

- G.651 (многомодовые градиентные волокна 50/125 мкм);

- G.652 (одномодовые волокна);

- G.653 (одномодовые волокна со сдвигом дисперсии);

- G.654 (одномодовые волокна с затуханием, минимизированным на волне 1550 нм);

- G.655 (одномодовые волокна со смещенной ненулевой дисперсией, в том числе с малым наклоном кривой дисперсии, с большой эффективной площадью поля моды).

Есть множество специальных типов одномодовых оптических волокон, которые обладают различными физическими свойствами и различным химическим составом легирующих примесей. Их производят, чтобы получить специальные свойства, например, волокна с нулевой или смещённой дисперсией.

На данном участке ВОЛС применяется 24–волоконный кабель волоконно–оптической кабельной компании «PRYSMIAN Cables&System»со скоростью передачи информации 2488,380 Мбит/с, работающий на длине волны λ=1550нм. Кабель 8-волоконный, т.е. четыре волокна в одном направлении и четыре в обратном.

Сердечник волоконно-оптического кабеля (ВОК) с более высоким коэффициентом преломления по сравнению с оболочкой, состоит из  $SiO<sub>2</sub>$ (двуокись кремния) с добавкой GeO<sub>2</sub> (двуокись германия).

Материал для покрытия волокна  $SiO<sub>2</sub>$  (двуокиси кремния). Основное покрытие – эпоксиакрелат. Он применяется в двух слоях различных модулей. Внутренний слой немного мягче, чем наружный. Это защищает стекловолокно от потерь при микроизгибах и от абразивных износов. Характеристики применяемого кабеля следующие:

1–8 одномодовые волокна;

- рабочая длина волны 1550 нм;
- центральный элемент из усиленного стеклопластика;
- пустоты и тонкие трубки заполнены водоблокирующим материалом;
- внутренняя защита выполнена из арамидных волокон;
- внешняя оболочка выполнена из линейного полиэтилена;
- допустимая растягивающаяся нагрузка (статистическая)–1,5–4,0 кН;
- допустимая растягивающаяся нагрузка (динамическая) –2,4–6,4 кН;
- допустимая раздавливающая нагрузка 0,4 кН/см;
- номинальный кабеля 13 мм.

| $\frac{1}{2}$ $\frac{1}{2}$ |                                           |  |  |
|----------------------------------------------------------------------------------------------------|-------------------------------------------|--|--|
| Характеристика                                                                                                    | Параметры                                 |  |  |
| Диаметр пятна модового поля (1550нм)                                                                                                    | $10,5$ MKM $\pm 1,5$ MKM                  |  |  |
| Диаметр волокна с покрытием                                                                                                    | $125$ MKM $\pm 2$ MKM                     |  |  |
| Погрешность концентричности<br>пятна<br>МОДОВОГО                                                                                                    |                                           |  |  |
| поля                                                                                                    | $\leq$ 1 MKM                              |  |  |
| Некруглость покрытия                                                                                                    | $\leq 2\%$                                |  |  |
| Профиль коэффициента преломления                                                                                                    | N <sub>1</sub> Шаговой                    |  |  |
| Тип                                                                                                    | N <sub>2</sub> coглacyющее                |  |  |
|                                                                                                    | покрытие                                  |  |  |
| Показатель преломления сердцевины для (1550нм)                                                                                                    | 1,4681                                    |  |  |
| Числовая апертура                                                                                                    | 0,13                                      |  |  |
| Критическая длина волны волоконного кабеля                                                                                                    | $\leq$ 1250 $H$ M                         |  |  |
| Затухание при 1550нм                                                                                                    | $\leq$ 0,22Дб/км                          |  |  |
| Дисперсия1550нм                                                                                                    | $0,5\div1\pi c/(\text{HM}\cdot\text{KM})$ |  |  |
| Параметры                                                                                                    | Значение                                  |  |  |
| Число волокон                                                                                                    | 24                                        |  |  |
| Номинальный диаметр кабеля (мм)                                                                                                    | 13                                        |  |  |
| Номинальный вес кабеля (кг/км)                                                                                                    | 130                                       |  |  |
| Минимальный радиус изгиба (мм)                                                                                                    | 20                                        |  |  |
| Максимальная нагрузка при монтаже (Н)                                                                                                    | 3000                                      |  |  |
| Стойкость к раздавливанию (Н/см)                                                                                                    | 2000/10                                   |  |  |
| Диапазон рабочих температур (°С)                                                                                                    | $-4070$                                   |  |  |

Таблина 2.2 - Оптические характеристики кабеля типа ОРЅУСОМ РКР

#### 2.4 Расчет апертуры

Важнейшим обобщённым параметром волоконного световода является апертура.

Числовая апертура - основной параметр оптического волокна, связанный с максимальным углом ввода излучения. Она применяется для описания свето принимающей или свето улавливающей способности ОВ и для вычисления эффективности соединения оптического источника с ОВ. Числовая апертура это безразмерная величина, обычно её значение лежит между 0,13 и 0,50. Рассчитаем показатель преломления оболочки п<sub>2</sub>, исходя из оптических характеристик кабеля, числовая апертура NA = 0,13 Известно что:

$$
NA = \sqrt{n_1^2 + n_2^2}
$$
 (2.11)

где n<sub>1</sub> - показатель преломления сердцевины, n<sub>1</sub>=1,4681.

Тогда определим п2:

$$
n_2 = \sqrt{n_1^2 + NA^2};\tag{2.12}
$$

$$
n_2 = \sqrt{1,4681^2 + 0,13^2} = \sqrt{2,1553 + 0,0169} = 1,4678
$$

Зная показатели преломления оболочки п<sub>2</sub> и сердцевины п<sub>1</sub> рассчитаем относительную разность показателей преломления  $\Delta$ :

$$
\Delta = \frac{n_1 + n_2}{n_1},\tag{2.13}
$$

$$
\Delta = \frac{1,4681 + 1,4623}{1,4681} = 0,00395 \approx 0,395 \%
$$

Обобшённым параметром волоконного световода является нормированная частота V, которая используется для оценки свойств помощью световода.  $\mathcal{C}$ следующей формулы можно рассчитать нормированную частоту V:

$$
V = \frac{2 \cdot \pi \cdot a \cdot NA}{\lambda}
$$
 (2.14)  

$$
V=2 \cdot 3,14 \cdot 4,5 \cdot 10^{-6} \frac{0.13}{(1.55 \cdot 10^{-6})} = 2,37
$$

где а -радиус сердцевины оболочки,  $a = 4.5$  мкм;

 $n_1$  - показатель преломления сердцевины,  $n_1 = 1,4681$ ;

 $n_2$  – показатель преломления оболочки,  $n_2 = 1,4623$ .

Произведем расчет параметров кабеля, исходя из того, что мы имеем одномодовые волокна со ступенчатым профилем показателя преломления с диаметром сердцевины 2a = 9 мкм и критической длиной волны  $\lambda$  = 1250 нм, диаметр поля моды 2 $\omega_0$  при длине волны 1550нм.

$$
2 \omega_0 \approx \frac{2.6 \cdot \lambda}{V_c \cdot \lambda_c} \cdot 2a \tag{2.15}
$$

где λ – рабочая длина волны, нм;

 $\lambda_c$ -критическая длина волны, выше которой в световоде направляется только основная мода;

 $V_c$  – критическая нормированная частота, для одномодового режима

$$
V_c=2,405
$$

$$
\lambda = 1550 \text{ HM: } 2\omega_0 \approx \frac{2.6 \cdot 1550}{2.405 \cdot 1250} \cdot 9 = \frac{36270}{3006.25} = 12 \text{ MKM.}
$$

Это значит, что можно выбирать ОВ с диаметром сердцевины до 12 мкм. Режим полного внутреннего отражения предопределяет условие подачи света на входной торец волоконного световода. Световод пропускает лишь свет, заключённый в пределах телесного угла  $\theta_a$ , величина которого обусловлена углом полного внутреннего отражения  $\theta_{\text{\tiny B}}$ . Этот телесный угол $\theta_{\text{\tiny a}}$ характеризуется числовой апертурой

NA=sin
$$
\theta_a = \sqrt{(n_1^2 - n_2^2)} = \sqrt{(1.4681^2 - 1.4623^2)} = 0.13
$$
.

Между углами полного внутреннего отражения  $\theta_B$  и апертурным углом падения луча $\theta_a$  имеется взаимосвязь. Чем больше угол  $\theta_B$ , тем меньше апертура волокна  $\theta_a$ . Следует стремиться к тому, чтобы угол падения луча на границу сердечник - оболочка Wp был больше угла полного внутреннего отражения  $\theta_{\rm B}$  и находился в пределах от  $\theta_{\rm a}$  до 90 градусов, а угол ввода луча в торец световода W укладывался в апертурный угол  $\theta_{\rm R}$  (w< $\theta_{\rm a}$ ).

Найдем критический угол  $\theta_{\rm B}$ , при котором еще выполняется условие полного внутреннего отражения

$$
\theta_{\rm B} = \left(1 - \frac{n_2}{n_1}\right)^2 \tag{2.16}
$$

$$
\theta_{\rm B} = \left(1 - \frac{1.4623}{1.4681}\right)^2 = 3.951 \cdot 10^{-3} \text{ pa} \approx 0,225
$$

Исходя из полученных данных, можно сказать о том, что угол падения границу сердечник-оболочка, должен лежать в луча на пределах  $0.225^{\circ} > W_p > 90^{\circ}$ , чтобы соблюдалось условие полного внутреннего отражения.

#### 2.5 Расчет защищенности от взаимных помех в ВОЛС

Световоды, расположенные в общем сердечнике ОК, могут оказывать влияние на соседние волокна. Уровень взаимных помех в ОК зависит от конструкции кабельного сердечника, т.е. от взаимного расположения волокон.

Степень влияния между ОВ можно оценить, рассчитав вторичные параметры влияния от двух соседних волокон.

Защищенность от помех рассчитывается по формуле:

$$
A_3 = 20 \lg \left| \frac{2}{N^2 m L} \right|,\tag{2.17}
$$

Переходное затухание на дальнем конце рассчитывается по формуле:

$$
A_{l} = A_{3} + \alpha_{L}; \qquad (2.18)
$$

где  $\alpha$  - коэффициент затухания ОВ [дБ/км];

L-длина усилительного участка ОК(122км);

m - коэффициент связи между волокнами (m=0,6÷0,7);

N - коэффициент проникновения поля через оболочку волокна.

$$
N = (g_{1,2}g_{2,3} \cdot e^{-2kt}) / (1 - P_{1,2}P_{2,3} \cdot e^{-2kt}).
$$
 (2.19)

 $g_{12}$  и  $g_{23}$  – коэффициент преломления на границе сердечника  $(n_1)$ , в оболочки  $(n_2)$  и воздуха  $(n_3)$ ,

$$
k = \sqrt{\mu_a \epsilon_a} \,,\tag{2.20}
$$

$$
g_{1,2} = 2n_1/n_1 + n_2;
$$
 (2.21)

$$
g_{2,3} = 2n_2/n_2 + n_3. \tag{3.22}
$$

Рассчитываем коэффициенты преломления на границе в оболочки и в воздухе по формулам  $(2.21)$  и  $(2.22)$ :

$$
g_{1,2} = \frac{2 \cdot 1,4681}{1,4681 + 1,4623} = 1,002;
$$

$$
g_{2,3} = \frac{2 \cdot 1,4681}{1,4681 + 1,4623} = 1,19.
$$

Находим вероятности преломления на границе сердечник - оболочка и оболочка воздух по формулам:

$$
P_{1,2} = \frac{n_1 - n_2}{n_1 + n_2}; \quad P_{2,3} = \frac{n_2 - n_3}{n_2 + n_3};
$$
\n
$$
P_{1,2} = \frac{1.4681 - 1.4623}{1.4681 + 1.4623} = 0.002;
$$
\n
$$
P_{2,3} = \frac{1.4623 - 1}{1.4623 + 1} = 0.19,
$$
\n(2.23)

Найдем коэффициент потерь в оболочке по формуле (2.20):

$$
k = 2 \cdot 3,14 \cdot 1,935 \cdot 10^{14} \sqrt{4\pi \cdot 10^{-7} \cdot 1 \cdot \frac{10^{-9}}{36\pi}} \cdot 1,48^{2} = 5,9 \cdot 10^{6},
$$
  

$$
\varepsilon_{0} = \frac{10^{-9}}{36\pi} \Phi/m;
$$

$$
r \text{πe } \mu_0 = 4\pi \cdot 10^{-7} \text{ FH/m};
$$
  
\n
$$
\varepsilon = 1,48^2;
$$
  
\n
$$
\mu = 1.
$$

Найдем коэффициент проникновения поля через оболочку волокна по формуле (2.19):

$$
N = \frac{1,002 \cdot 1,19 \cdot e^{-5,9 \cdot 10^6} \cdot 2 \cdot 10^{-6}}{1 - 1,002 \cdot 0,19 \cdot e^{-2 \cdot 5,9 \cdot 10^6} \cdot 2 \cdot 10^{-6}}
$$

Найдем защищенность от помех по формуле (2.17):

$$
A_3 = 20lg \left| \frac{2}{(7.34 \cdot 10^{-6})^2 \cdot 0.6 \cdot 122} \right| = 174,15 \text{ }\text{dB}
$$

Найдем переходное затухание на дальнем конце рассчитывается по формуле (2.18):

$$
A_1=174, 15+0, 22 \cdot 122=200, 9 \mu B.
$$

N характеризует долю просачивания энергии через оболочку волокна и, если он меньше  $10^{-5}$  + 10<sup>-6</sup>, то для применяемых на практике ОВ и величин  $A_3 \div 90 \pi E A \div 100 \div 120 \pi E$  их взаимными влияниями можно пренебречь.

#### 2.6 Расчет належности ВОЛС

Надежность - одна из важнейших характеристик современных сетей с протяженностью, обеспечивающая возможностью большой передачи необходимой информации  $\mathbf{c}$ определенным параметром качества  $\overline{R}$ определенных критериях в продолжение заданного отрезка времени. ВОЛС рассматривается как система, которая состоит из линейного и станционного сооружений. В вопросах надежности относительно к ВОЛС применяются следующие определения, такие как:

- отказ повреждение на ВОЛС с перерывом связи по одному или всем  $\omega_{\rm{eff}}$ каналам связи;
- неисправность повреждение, не вызывающее обрывания связи;
- среднее время между отказами (наработка на отказ, ч.);
- среднее время восстановления связи, ч.;
- плотность отказов среднее число отказов в единицу времени (час);
- вероятность безотказной работы вероятность того, что в заданный интервал времени на линии не возникнет отказ;
- коэффициент готовности вероятность нахождении линии в безотказном состоянии в любой момент времени;
- коэффициент простоя вероятность нахождения линии в состоянии отказа в любой момент времени.

Отказы и неисправности ВОЛС возникают в любое время, образуя во

времени случайный процесс - поток отказов. Процесс устранения отказов на ВОЛС характеризуется временем восстановления t<sub>B</sub>, которое в данном дипломном проекте принимается равным 0,5 ч. Время безотказной работы  $T_{\rm E, P}$ t<sub>B</sub> и T<sub>E</sub>P =7,72·10<sup>4</sup> ч

Тогда плотность потока отказов будет равна:

$$
v = \frac{1}{T_{BP}};
$$
\n
$$
(2.24)
$$

$$
v = \frac{1}{7,72 \cdot 10_4} = 12,95 \cdot 10^{-6} \, \text{y}^{-1}
$$

И восстановление исправного состояния ВОЛС происходит в течение случайного времени t<sub>B</sub>, распределенного по закону Пуассона с параметром, называемым производительностью подсистемы:

$$
\mu = \frac{1}{t_{B}}
$$
\n
$$
\mu = \frac{1}{0.5} = 2 \text{ } q^{-1}
$$
\n(2.25)

Определим интенсивность отказов для ВОЛС, протяженностью магистрали  $L = 414$  км (от г. Жанаозен до г. Туркменбаши):

$$
\lambda_1 = \frac{v}{L};
$$
\n
$$
\lambda_1 = \frac{12,95 \cdot 10^{-6}}{414} = 31,28 \cdot 10^{-9} \text{g}^{-1} / \text{KM}
$$
\n(2.26)

Одним из основных параметров оценки качества работы ВОЛС является плотность повреждений m, приходящихся на 100 км трассы в год:

$$
m_1 = \lambda \cdot 100 \cdot 8760,\tag{2.27}
$$

где 8760 - число часов в году;

100 - длина трассы, при которой определяется значение m,

$$
m_1=31,28.10^{-9} \cdot 100.8760=28.10^{-3}
$$

Интенсивность отказов определяется по формуле:

$$
\lambda_{\Sigma}=n\,\lambda_{1}+L\,\lambda_{2}(2.28)
$$

где n – число оконечных пунктов (n=5);

L – длина линии, км (414км);

 $\lambda_1$  – интенсивность отказов оконечного пункта,  $1/\text{vac} (10^{-7})$ ;

 $\lambda$  2 – интенсивность отказов одного километра линейно-кабельных сооружений, 1/км (5×10<sup>-8</sup>).

$$
\lambda_{\Sigma}
$$
=n  $\lambda_1$ +L  $\lambda_2$ =5.10<sup>-7</sup>+414.5.10<sup>-8</sup>=2,12.10<sup>-9</sup>

Средняя наработка на отказ определяется выражением

$$
T_0 = \frac{1}{\lambda_{\Sigma}}; \tag{2.29}
$$
\n
$$
T_0 = \frac{1}{2, 12 \cdot 10^{-9}} = 47 \cdot 10^7
$$

Отказы и неисправности ВОЛС возникают в любой момент, образуя во времени случайный процесс - поток отказов. Процесс устранения отказов на ВОЛС характеризуется временем восстановления. Среднее время восстановле ния приводится в справочных данных на аппаратуру – 0,5 ч.

Коэффициент готовности системы определяется по формуле

$$
K_r = \frac{T_0}{T_0 + T_B} \tag{2.30}
$$

$$
K_r = \frac{47.10^7}{47.10^7 + 0.5} = 0.99.
$$

Коэффициент простоя системы будет составлять

$$
K_{\Pi} = 1 - K_{\Gamma},
$$
\n
$$
K_{\Pi} = 1 - 0.99 = 0.01.
$$
\n(2.31)

Интенсивность восстановления определяется выражением

$$
M = \frac{1}{T_B};
$$
  

$$
M = \frac{1}{0.5} = 2
$$
 (2.32)

Вероятность безотказной работы определяется за различные интервалы времени по формуле

$$
P(t_0) = e^{(-X\Sigma \cdot T_0)}\tag{2.33}
$$

| $\sim$ we shall we see |                       | <b>Depositive to coordination page 151</b> |         |        |       |
|------------------------|-----------------------|--------------------------------------------|---------|--------|-------|
| Вероятность            | Интервал времениt, ч. |                                            |         |        |       |
| безотказной            |                       |                                            | 720     | 8640   | 86400 |
| работы                 |                       |                                            |         |        |       |
| P(t)                   |                       | N 99997                                    | በ 97522 | በ 9575 |       |

Таблина 2.3 – Вероятность безотказной работы

#### 2.7 Расчет скорости цифрового потока

На основании приведенного в техническом задании количества потоков Е1 рассчитывают необходимую скорость цифрового потока [4]:

$$
S_{\text{TP}e6} = 2,048 \cdot N_{\text{THIT}},\tag{2.34}
$$

где 2,048 Мбит/с - скорость одного ПЦТ; N<sub>ПЦТ</sub> - количество необходимых ПЦТ.

$$
S_{\text{rne6}} = 2,048.356 = 730 \text{ M} \cdot \text{6} \cdot \text{m/s}.
$$

Скорость цифрового потока выбирается по стандартной сетке скоростей SDH. Она должна удовлетворять условию:

$$
S_{K} \ge S_{TPe6} \cdot K_{p},\tag{2.35}
$$

где  $K_p$  – коэффициент запаса на развитие сети  $(1,4...1,5)$ .

$$
S_K = 730 \cdot 1,5 = 1,095
$$
 M6 $u$ r/c

Исходя из полученного результата для скорости цифрового потока, выбираем уровень STM-4 с и мультиплексор, рассчитанный на требуемую скорость цифрового потока. Основные технические характеристики системы передачи STM4 приведены в таблице 6.

В дипломном проекте выбираем доступный на рынке Казахстана мультиплексор STM-4 типа FOX-515 от компании ABB. Оборудование данной компании используется в АО «Казахтелеком», т.к. именно данная организация прокладывает связь вдоль автодорог.

FOX515 является универсальной коммуникационной платформой. Платформа основана на технологиях SDH/PDH и HDSL. Кроме того платформа предоставляет возможность использования большого количества различных интерфейсных плат(модулей).

FOX515 обеспечивает полный спектр современных средств связи, таких как: SDH, ATM, PDH, Ethernet, xDSL, ISDN, Телефония.

Возможностью платформы является передача речи и данных по ВОЛС на расстояния до 100 км без использования оптических усилителей. FOX515 может использоваться в высокоскоростных приложениях, таких как LAN, видеонаблюдение и ISDN, а также в низкоскоростных приложениях передачи данных. Неблокируемая кросс-коммутация обеспечивает неограниченную гибкость в обработке всех типов сигналов.

| Наименование показателей              | Мультиплексор STM 4 |
|---------------------------------------|---------------------|
| Номинальная скорость, Мбит/с          | 622,08              |
| Напряжение электропитания, В          | 48-72               |
| Потребляемая мощность, Вт             | 35                  |
| Общее число потоков, кол-во           | 144                 |
| Линейный код                          | <b>NRZ</b>          |
| Диапазон длин волн, нм                | 1550                |
| Уровень мощности передачи оптического | -4                  |
| Сигнала Рпер, дБм                     |                     |
| Минимальный уровень мощности приёма   | $-36$               |
| <b>Рпртіп</b> , дБм                   |                     |
| Энергетический потенциал ВОСП Э, дБ   | 34                  |

Таблица 2.4 – Основные технические параметры системы передачи STM 4

#### 2.8 Расчет шумов оконечного оборудования

Практически во всех ЦСП используется равномерная дискретизация сигналов во времени, то есть дискретизация с постоянным периодом  $T_{II}$ , а отклонение от этого периода t<sub>i</sub> носят случайный характер. Эти отклонения приводят к изменению формы принимаемого сигнала, что субъективно воспринимается как характерная помеха, называемая шумами дискретизации. Изменение формы принимаемого сигнала при изменении периода дискретизации показано на рисунке 2.4.

Величины t; определяются главным образом фазовыми флуктуациями импульсов. Если величину отклонения, вызванного высокочастотными фазовыми флуктуациями, обозначить какαд, а вызванного низкочастотными фазовыми флуктуациями, как  $\beta_{\Pi}$ , то, считая, что между ними существует статистическая связь, можно показать, что мощность шумов дискретизации на участке не будет превышать:

$$
P_{\text{III.},\text{I}} \leq \pi^2 \cdot Uc^2 \cdot ((\alpha_{\text{I} \text{I}} / T_{\text{I} \text{I}})^2 + (\beta_{\text{I} \text{I}} / T_{\text{I} \text{I}})^2),
$$

где U<sub>c</sub>- эффективное напряжение сигнала.

Поскольку $\omega_{II} = 2 \cdot \pi / T_{II}$ , то введя относительные отклонения периода:

$$
a_{\underline{\pi}} = \alpha_{\underline{\pi}}/T_{\underline{\pi}}, \, b_{\underline{\pi}} = \beta_{\underline{\pi}}/T_{\underline{\pi}}
$$

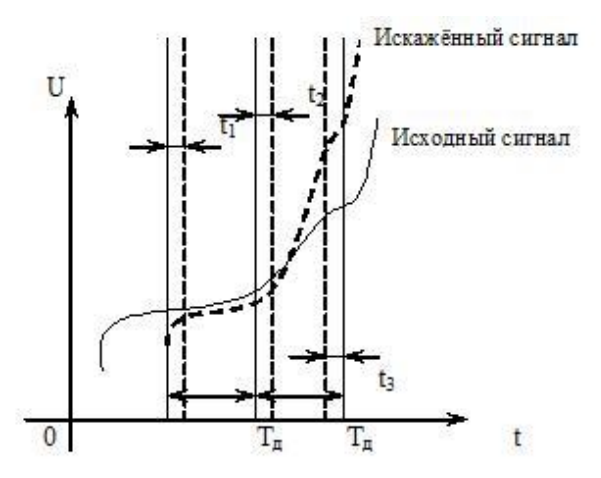

Рисунок 2.2 - Изменение формы принимаемого сигнала при изменении периода дискретизации

можно записать формулу для мощности шумов дискретизации:

$$
P_{\text{III},\text{I}} \leq \pi^2 \cdot Uc^2 \cdot (a_{\text{I}}^2 + b_{\text{I}}^2),
$$

В этом случае защищенность сигнала от шумов дискретизации запишется как:

$$
A_{3\mu} \ge 10 \lg (\pi^2 \cdot (a_{\mu}^2 + b_{\mu}^2))^{-1}, \tag{2.36}
$$

В основном цифровом канале (ОЦК) с переприемами защищенность снизится на  $10lg \cdot (n_{\text{III}} + 1)$ ,

где n<sub>пп</sub>- общее число переприемов как по ТЧ, так и по цифровым потокам.

Экспериментально показано, что в канале ТЧ, образованном на базе ОЦК (Т<sub>Л</sub> = 125 мкс), предельная величина  $t_i$ не должна превышать 810 нс. Это защищенности минимально соответствует допустимой  $OT$ ШУМОВ дискретизации в канале ТЧ  $A_{3HJ}$  = 34 дБ.

Определим сумму квадратов относительных нестабильностей для всех участков данного ОЦК  $a_{\pi\Sigma}^2$ . Значения относительных нестабильностей равны:

$$
a_{\ \mathcal{A}\Sigma}^2 = (5\cdot 10^{-5})^2 + (1,5\cdot 10^{-5})^2 = 27,25\cdot 10^{-10}
$$

Посредством преобразования неравенства (4) определим относительную величину отклонения из-за НЧ фазовых флуктуаций  $(B_n)$  на отдельных участках ОЦК. Считаем, что  $b_n$  одинаковы на всех участках:

По величине  $b_{\pi}$  найдем относительную величину низкочастотной фазовой флуктуации В<sub>фф</sub> в линейных трактах на каждом из участков, которая должна быть во столько раз больше  $b_n$ , во сколько раз тактовая частота сигнала в соответствующем линейном тракте  $F_r$  больше частоты дискретизации  $f_{\pi} = 8 \text{ kT}.$ 

На проектируемом участке применена цифровая иерархия STM-4 с тактовой частотой  $f_{\rm T} = 155, 52$  МГц:

$$
B_{\phi\phi} \frac{f_t}{f_A} \cdot b_A;
$$
\n
$$
B_{\phi\phi} = \frac{155520}{8} \cdot 4, 6 \cdot 10^{-4} = 9
$$
\n(2.37)

По величине В<sub>фф</sub> находится абсолютная величина отклонения периода дискретизации при Тд=125 мкс

$$
T = 9.125 \cdot 10^{-6} = 1,125 \cdot 10^{-3} \text{ c}
$$

Полученная величина находится в пределах допустимых норм отклоний  $10^{-3} - 10^{-4}$ 

### 2.9 Определение пропускной способности проектируемой ВОЛС

Основным параметром ВОСП является спектр частот F, пропускаемая световодом. Полоса частот пропускания находится объемом передаваемой информации, которую можно отправить по ОВ. Ограничение F относительно к цифровым системам передачи и предопределено тем, что импульс на приеме  $\overline{B}$ искаженном виде впоследствии различных скоростей ПРИХОДИТ распространения в световоде отдельных его частотных составляющих. Полоса пропускания оптического кабеля измеряется в (Гц·км) и определяется

$$
W = \frac{0.44}{\tau},
$$
 (2.38)

где т - результирующая дисперсия оптического волокна, с/км.

Так как в одномодовом оптическом волокне присутствует только хроматическая дисперсия, то для него пользуются значениями дисперсии, нормированными на нанометр ширины спектра источника и километр длины волокна, которое именуют, как удельной хроматической дисперсией.

Удельная дисперсия измеряется в пс/(нм·км). Хроматическая дисперсия, с/км, связана с удельной хроматической дисперсией соотношением

$$
\tau_{xp} = D(\lambda) \cdot \Delta(\lambda), \tag{2.39}
$$

где  $D(\lambda)$  - удельная хроматическая дисперсия, пс/(нм·км);

∆2 - ширина спектра излучения источника, нм.

Значение удельной хроматической дисперсии  $D(\lambda)$  для расчета

 $D(\lambda) = 6\pi c / (H M·KM),$  $\Delta \lambda$ = 1,25 нм.

Сделав подстановку всех необходимых значений в выражения (2.40) и (2.34), получаем:

$$
\tau_{\text{xp}} = 6 \cdot 10^{-12} \cdot 1,25 = 7,5 \cdot 10^{-12} \text{ c/km},
$$

$$
W = \frac{0.44}{7,5 \cdot 10^{-12}} = 58,6 \cdot 10^9 \text{ F}_{\text{H} \cdot \text{KM}}.
$$

Полученное значение W является удельной полосой пропускания, чтобы получить пропускную способность кабеля разделим ее на длину кабельной трассы:

 $L_{\text{OPT}}=352$ 

$$
W_{y\mu} = \frac{58,6.10^9}{352} = 22,2.10^7
$$
  $\Gamma$ u.

#### **2.10 Разработка схемы организации связи**

Согласно техническому заданию, на участке Жанаозен – Туркменбаши планируется установка оборудования на магистрали. Для повышения пропускной способности магистрали на ней будет установлено оборудование компании АВВ.

Расчет количества выделяемых потоков Е1 во всех промежуточных пунктах выполнен в разделе 2.1. Согласно расчету, в поселке Кендерши необходимо выделить один поток Е1, в поселке Карабогаз и переправе Карабогаз нужно выделить по два потока Е1 в каждом [5].

В результате проделанных расчетов, разработаем схему организации связи. Схема приведена на рисунке 2.3.

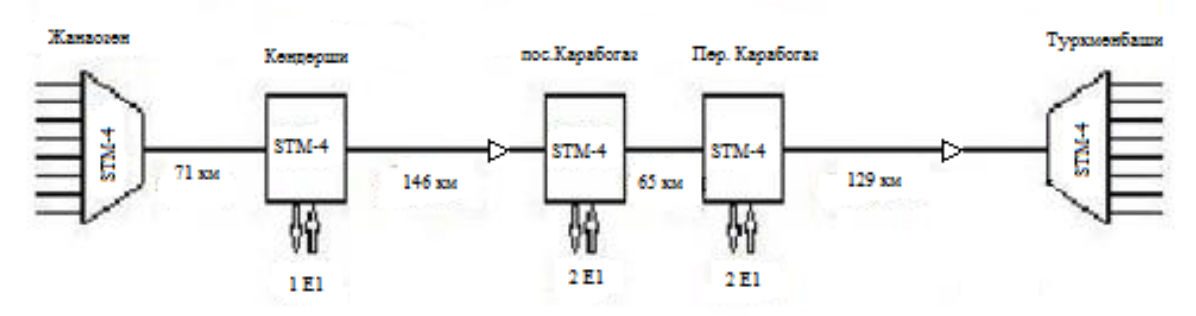

Рисунок 2.3 – Схема организации связи с промежуточными пунктами

#### **3 Безопасность жизнедеятельности**

### **3.1 Анализ условий труда обслуживающего персонала при эксплуатации технического оборудования**

В данном дипломном проекте рассматривается организация ВОЛС в городах Жанаозен - Туркменбаши с целью предоставления качественных услуг связи.

Технический персонал состоит из двух сотрудников: главный технический специалист и диспетчер поддержки и мониторинга бесперебойной работы связи и магистральных потоков.

Работа сотрудников непосредственно связана с компьютером, а соответственно с вредным дополнительным воздействием целой группы факторов, что существенно снижает производительность их труда.

К таким факторам можно отнести:

- неправильная освещенность;

- нарушение микроклимата;

- наличие напряжения.

Дата-центр имеет следующие размеры:

- длина (L) = 6,5 метров;

- ширина (B) = 5,5 метров;

- высота  $(H) = 4$  метра.

Дата-центр находится в городе Туркменбаши, в 1-этажном здании , рассчитанном на 2 рабочих места.

Рабочие места специалистов состоят из следующих компонентов:

- стол;

- эргономический стул;

- персональный компьютер.

Персональные компьютеры работников подвергаются профилактическим проверкам ежемесячно. Поэтому опасности для жизни и здоровья персонала фактически не представляют.

Специфика труда сотрудников заключается в малой двигательной активности, монотонности выполняемых операций, вынужденной рабочей позой. Эти факторы отрицательно сказываются на самочувствии работника.

Вредными производственными факторами в операторской являются: недостаточная освещенность рабочего места сотрудников и главного технического специалиста (см рисунок 3.1).

Вредными физическими производственными факторами являются: повышенная или пониженная температура воздуха рабочей зоны, высокие влажность и скорость движения воздуха, повышенные уровни шума, вибрации, ультразвука и различных излучений — тепловых ионизирующих, электромагнитных, инфракрасных и др. К вредным физическим факторам относятся также запыленность и загазованность воздуха рабочей зоны, недостаточная освещенность рабочих мест, проходов и проездов; повышенная яркость света и пульсация светового потока.

Рабочее место состоит из следующих компонентов:

- два стола;
- два эргономических стула;
- два персональных компьютера, один из которых выполняет также функции сервера ( TeamServerP4000CW (IntelXeonE5 - 2600 v3) и IntelCore i7 965XE);

Объем помещений, в которых размещен работник операторской, не должен быть меньше 15 м3 /человека с учетом максимального числа одновременно работающих в смену. Воздух, поступающий в помещение, должен быть очищен от загрязнений, в том числе от пыли и микроорганизмов. Рабочее помещение по вопросам пожарной безопасности относится к классу Д1 (с малой дымообразующей способностью).

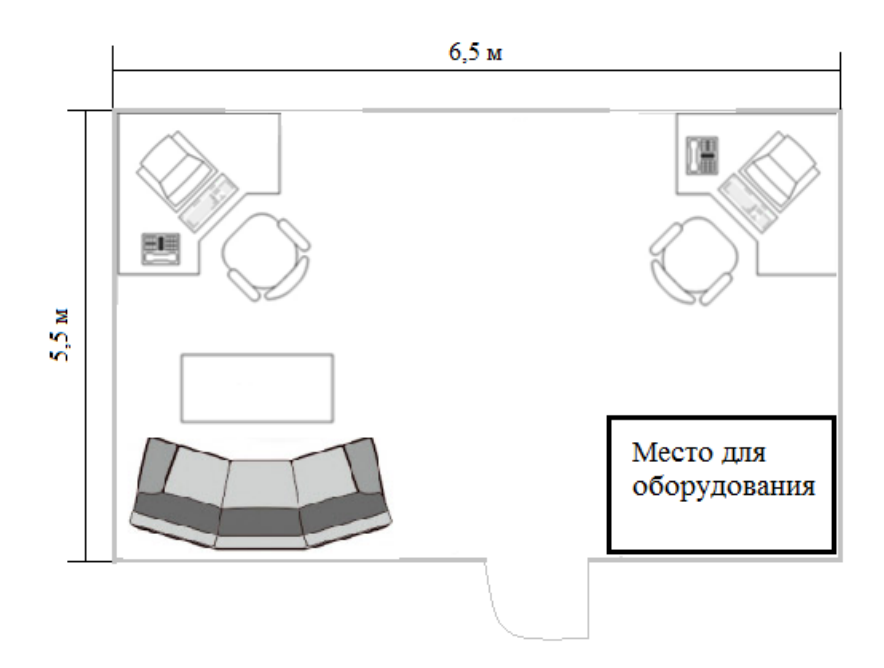

Рисунок 3.1 - План размещения рабочего места в дата-центре

#### **3.2 Требования к микроклиматическим условиям**

Микроклимат в операторской соответствует оптимальным и допустимым параметрам. Согласно ГОСТ 12.1.005-76 ССБТ «Воздух рабочей зоны, общие санитарно-гигиенические требования», работа людей в нашем помещении относится к первой категории (таблица 3.1).

Стандарт устанавливает общие санитарно-гигиенические требования к показателям микроклимата и допустимому содержанию вредных веществ в воздухе рабочей зоны. Требования к допустимому содержанию вредных веществ в воздухе рабочей зоны распространяются на рабочие места независимо от их расположения (в производственных помещениях, в горных выработках, на открытых площадках, транспортных средствах и т.п.).

| Работа               | Категория   | Энергозатраты<br>Организма<br>Дж/с (ккал/ч) | Характеристика работы                                                                                                    |
|----------------------|-------------|---------------------------------------------|----------------------------------------------------------------------------------------------------|
| Легкая<br>физическая | I a         | Менее 138                                   | Производится сидя и не требует<br>физического напряжения                                                                                        |
|                      | $I\,\delta$ | 138-172                                     | Производится<br>сидя,<br>ИЛИ<br><b>CTOS</b><br>ходьбой<br>связана<br>$\mathbf{c}$<br>И<br>сопровождается<br>некоторым<br>физическим напряжением |

Таблица 3.1 - Категории работ по энергозатратам организма

Микроклиматические условия в операторской согласно ГОСТ 12.0.003- 74. ССБТ можно охарактеризовать как оптимальные (таблица 3.2).

| $1$ a $\sigma$ , $\mu$ $\sigma$ , $\mu$ $\sigma$ and $\sigma$ and $\sigma$ are the sum of $\sigma$ and $\sigma$ and $\sigma$ are $\sigma$ |                  |               |                        |
|----------------------------------------------------------------------------------------------------|------------------|---------------|------------------------|
| Период                                                                                                    | Категория работы | $T.^{\circ}C$ | Скорость движения      |
| работы                                                                                                    |                  |               | воздуха, м/с, не более |
|                                                                                                    | ı a              | $22 - 24$     |                        |
| Холодный                                                                                                    | $\delta$         | $31 - 23$     |                        |
|                                                                                                    | l a              | $23 - 25$     | (0, 1)                 |
| Геплый                                                                                                    | $\Omega$         | $22 - 24$     |                        |

Таблина 3.2 - Оптимальные нормы параметров микроклимата

В любой из периодов года микроклиматические параметры в нашем помещении не превышают установленных допустимых значений: температура летнего периода + 24ºС, температура зимнего периода +21ºС, +24º С, относительная влажность воздуха – 60% при температуре ниже 36ºС, скорость движения воздуха не превышает 0,2 м/с в любой период года.

В таблице3 представлены допустимые значения параметров микроклимата в холодный/теплый период года.

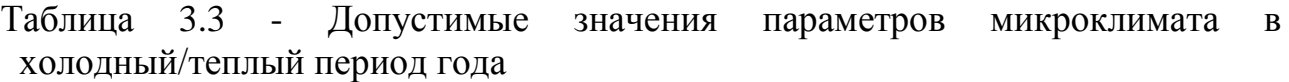

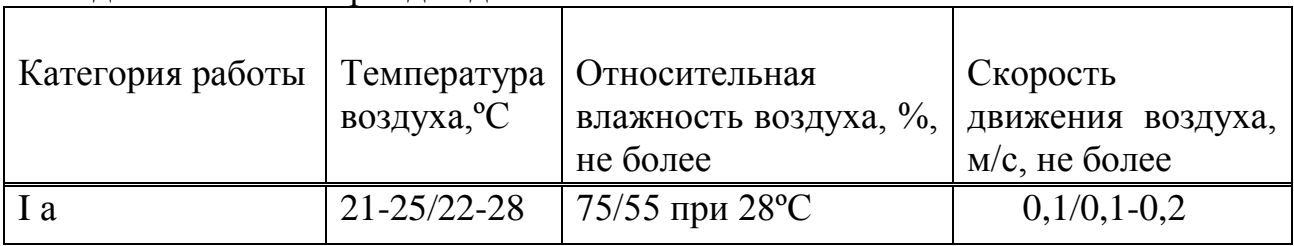

Согласно ГОСТ 12.1.007-76 помещение по содержанию вредных веществ в воздухе рабочей зоны можно соответствует 4 классу опасности. В таблице 4 представлены нормирование показателей для классов опасности.

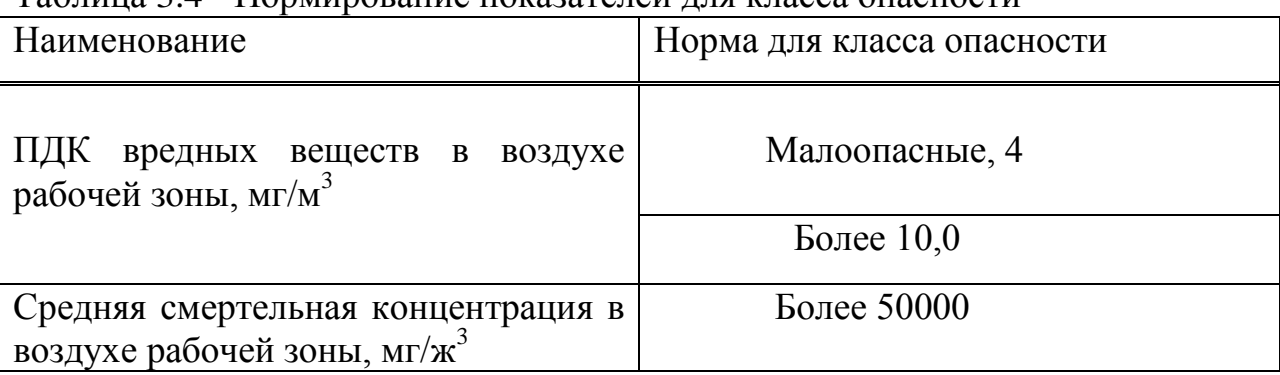

Таблица 3.4 - Нормирование показателей для класса опасности

Согласно ГОСТ 12.1.005-88 ССБТ «Оптимальные и допустимые нормы микроклимата, в зависимости от категории работ», работа людей в помещение относится к работе лёгкой тяжести (1а), так как управление оборудованием осуществляется дистанционно с помощью компьютеров. С целью создания нормальных условий для работников предприятий связи установлены нормы производственного микроклимата.

В помещениях при работе с ЭВМ должны соблюдаться следующие климатические условия:

Холодный период года:

- оптимальная температура 22-24 С˚, допустимая температура 18-26 С˚;
- относительная влажность 40-60 %, допустимая влажность 75%;

– скорость движение воздуха относительная и допустимая  $0,1 \text{ m/c}$ ; Тёплый период года:

- оптимальная температура 23-25 С˚, допустимая температура 20-30 С˚;
- относительная влажность 40-60 %, допустимая влажность 55%;

 скорость движение воздуха относительная 0,1 м/с и допустимая 0,1- 0,2 м/с.

### **3.3 Расчет системы искусственного освещения помещения**

При недостаточном естественном освещения или 3 темное время суток применяется искусственное освещение. Оно создается искусственными источниками света и делится на рабочее, аварийное, эвакуационное (аварийное освещение для эвакуации), охранное. При необходимости часть светильников того или иного вида освещения может использоваться для дежурного освещения.

Помещение зала имеет естественное освещение через два боковых окна, и искусственное освещение, которое позволяет вести работы в темное время суток и днем в местах, где показатель КЕО не соответствует нормативам.

Поэтому рассчитаем общее освещение помещения аппаратного зала длиной А = 6,5 м., шириной В = 5,5 м., высотой Н = 4 м. С побеленным потолком, светлыми стенами и не завешенными окнами.Разряд зрительной работы – III высокой точности. Нормируемая освещенность – 300 лк. Для помещения используем люминесцентную лампу с мощностью 80 Вт и световым потоком, равным Ф=4250 лм [6].

Определение расчетной высоты подвеса:

$$
h = H - h_{ce} - h_{pn}
$$
  

$$
h = 4 - 0.5 - 1 = 2.5
$$

где Н - высота помещения;

 $h_{pn}$  - высота рабочей поверхности в цеху, (0,8-1 м);

 $h_{ce}$  - высота свеса светильника (0 -1,5 м);

Расстояние между светильниками ( $L$ ):

$$
L = \lambda \cdot h
$$

$$
L=1,7.2,5=3,25 \text{ M},
$$

где  $\lambda = 1.2 - 2.4$ .

Определим индекс помещения I:

$$
I = \frac{A \cdot B}{h \cdot (A + B)} = \frac{6.5 \cdot 5.5}{2.5 \cdot (6.5 + 5.5)} = 1.2
$$

Коэффициенты отражения от потолка стен и пола равны:

$$
\rho_{\text{nor}} = 50\% ;\n\rho_{\text{cr}} = 50\% ;\n\rho_{\text{non}} = 10\%
$$

Определим коэффициент использования η по таблице:  $n=53$ 

В качестве светильника возьмем ЛСП, рассчитанный на две лампы мощностью 80 Вт (1514·38 мм) и световым потоком, равным  $\Phi_{\rm n}$  = 4250 лм., световой поток, излучаемый светильником Ф<sub>св</sub> равен:

$$
\varPhi_{c\scriptscriptstyle\mathcal{B}}{=}\varPhi_{\scriptscriptstyle\mathcal{A}}{\cdot}2
$$

$$
\varPhi_{ce}\text{=4250·2=8500\;JM}
$$

Определим число светильников:

$$
N = \frac{E \cdot \text{K3} \cdot S \cdot Z}{\Phi \cdot \eta \cdot n}
$$

где S - площадь помещения, S=35,75 м.;

 $K_3$  – коэффициент запаса,  $K_3$ =1,5;

*Е* – заданная минимальная освещенность, *Е*=300 лк.;

*Z* – коэффициент неравномерности освещения, *Z*=1,1;

 $\Phi_{n}$  – световой поток выбранной лампы,  $\Phi_{n}$ =4250 лм.;

*η* – коэффициент использования, *η*=0,56.

*n* – количество ламп в светильнике;

$$
N=\frac{300 \cdot 1.5 \cdot 35,75 \cdot 1.1}{4250 \cdot 0.53 \cdot 2}=4
$$

Расположение светильников показано на рисунке 2.

Всего для создания нормируемой освещенности 300 лк необходимо 4 светильника серии ЛБ с 2 лампами в светильнике, итого 6 люминесцентных ламп, мощность каждой лампы должна быть не меньше 80 Вт.

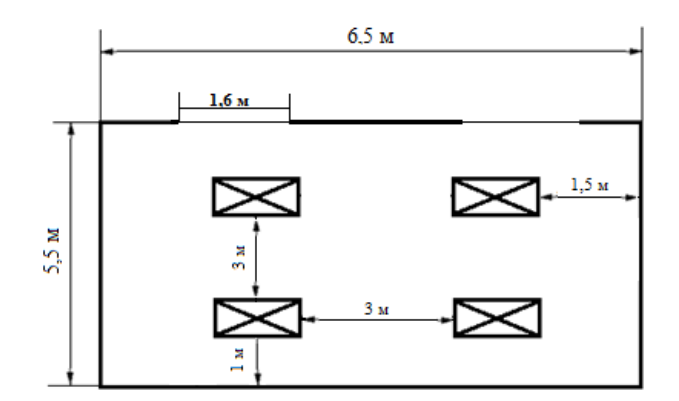

Рисунок 3.2 – Расположение светильников в помещении

#### **3.4 Расчет естественного освещения в производственном помещении**

Естественное освещение по своему спектральному составу является наиболее благоприятным. По конструктивным особенностям естественное освещение подразделяется на боковое, осуществляемое через световые проемы в наружных стенах (окна); верхнее, осуществляемое через световые проемы в покрытии и фонари; и комбинированное – сочетание верхнего и бокового естественного освещения.

Естественное освещение характеризуется коэффициентом естественного освещения КЕО. КЕО – отношение естественной освещенности, создаваемой в некоторой точке заданной плоскости внутри помещения светом неба (непосредственном или после отражений), к значению наружной горизонтальной освещенности – создаваемой светом полностью открытого небосвода, %.

При боковом естественном освещении нормируется минимальное значение, при верхнем и комбинированном освещениях нормируется среднее значение КЕО.

Если по условиям технологического процесса возникает необходимость

обеспечения различных уровней освещенности на разных участках помещения, допускается деление помещения на зоны с боковым освещением – зоны, примыкающие к наружным стенам с окнами, и зоны с верхним освещением. В этом случае нормирование и расчет естественного освещения в каждой зоне проводится раздельно. Расчет естественного освещения произведен согласно методическим указаниям.

В комнате расположено два окна, которые имеют высоту 2 м.

Нижний край окна начинается на уровне 0,9 м от пола. Нормированные значения КЕО приводятся для III пояса светового климата формуле:

$$
e^{IV}=e^{III}\cdot m\cdot c
$$

где *m* и *c* – коэффициенты, определяемые с СНиП РК 2.04-05-2002, *m*=0,9, а коэффициент c для световых проемов, расположенных в наружных стенах зданий равен *c*=0,8.

По классу выполняемых работ в рассматриваемом помещении, данные помещения можно отнести к "проектным залам, конструкторским бюро", следовательно, значение КЕО выбираем равным  $e_{\scriptscriptstyle H}^{\;\; III}$ = 2,0 %.

$$
e^{IV} = 2.0.9.0.8 = 1.44\%
$$

Расчет естественного освещения заключается в определении площади световых проемов. При боковом освещении (световые проемы в наружных стенах здания) площадь световых проемов *S0*, обеспечивающую нормированные значения КЕО, можно определить исходя из соотношения:

$$
100 \cdot \frac{50}{sn} = \frac{en \cdot \eta}{\tau \cdot r} \cdot k_{30} \cdot k_3
$$

Формула для определения площади световых проемов  $S_0$ :

$$
S_0 = \frac{en \cdot \eta 0}{100 \cdot \tau \cdot r} \cdot k_{30} \cdot k_3 \cdot S_n
$$

где *Sn*- площадь пола помещения (м2 );

*e<sup>n</sup>* - нормированное значение КЕО;

 $k<sub>3</sub>$ - коэффициент запаса;

 $\tau_0 = \tau_1 \cdot \tau_2 \cdot \tau_3 \cdot \tau_4$  - общий коэффициент светопропускания;

 $\eta_0$  - световая характеристика окон, для нахождения, которой необходимо знать глубину здания, рассчитываемую по формуле *l=B/2* =2,75м;

*r<sup>1</sup>* - коэффициент, учитывающий повышение КЕО при боковом освещении благодаря свету, отраженному от поверхностей помещения и подстилающего слоя, прилегающего к зданию;

*kЗД*- коэффициент, учитывающий затенение окон противостоящими

зданиями.

Площадь пола помещения:

*Sn=L∙B*

$$
S_n = 6.5.5.5 = 36 \text{ m}^2
$$

$$
h_{pacv} = h_{ox} + h_{nov} - H_{cm} = 2 + 0.9 - 0.8 = 2.1 \text{ m}
$$

 $\eta_0 = 16$  – определяется отношением  $l / h_{\text{pac}}$ 

Так как рассматриваемое помещение по типу выполняемых работ относится к производственным помещениям, то значение  $k_3$  примем равным:  $k_3=1,5.$ 

В качестве свето пропускающего материала (τ1) используются металлопластиковые пакеты, в качестве несущих конструкций (τ3) используются стальные формы, вид переплета (τ2) – стальные двойные открывающиеся; 4 - коэффициент, учитывающий потери света в солнцезащитных устройствах,  $\tau_4 = 1$  - убирающиеся регулируемые жалюзи и шторы.

В этом случае коэффициент равен:

$$
\tau_0 = \tau_1 \cdot \tau_2 \cdot \tau_3 \cdot \tau_4
$$
  

$$
\tau_0 = 0,8 \cdot 0,6 \cdot 0,9 \cdot 1 = 0,432
$$

1 *r* - коэффициент, учитывающий повышение КЕО при боковом освещении, благодаря свету, отраженному от поверхности помещения и подстилающего слоя, примыкающего к зданию, принимают по таблице;  $r_1 = 1, 8.$ 

Средневзвешенный коэффициент отражения помещения (пола, стен и потолка) *rcp* следует рассчитывать по формуле:

$$
r_{cp} = \frac{\rho_n A_n + \rho_{cm} A_{cm} + \rho_{nom} A_{nom}}{A_n + A_{cm} + A_{nom}}
$$
(5)

где *п* , *ст* , *пот* - коэффициенты отражения материала пола, стен и потолка соответственно;

*А п* , *А ст* , *А пот* - площадь пола, стен и потолка соответственно.

Если отделка поверхности помещений неизвестна, то для помещений производственных зданий средневзвешенный коэффициент отражения *rср* следует принимать равным 0,7, что я и делаю.

> $K_{\mathfrak{s}^2}$ - коэффициент, учитывающий затемнение окон

противостоящими зданиями, т. к. затеняющих зданий поблизости нет,  $K_{\scriptscriptstyle{3\overline{\partial}}}=$ 1

$$
S_o = \frac{S_n e_n \eta_0 K_{so} K_s}{100 \tau_o r_1} = \frac{36 \cdot 1,2 \cdot 16 \cdot 1 \cdot 1,5}{100 \cdot 0,432 \cdot 1,8} = 13,33 \cdot 10^{-2},
$$

Так как у нас одностороннее освещение.

Коэффициент естественной освещенности определим по формуле:

$$
e_n = \frac{S_o \tau_o r_1 100_s}{S_n \eta_0 K_{30} K_s}
$$

$$
= \frac{6.66 \cdot 0.432 \cdot 1.8 \cdot 100_s}{S_n} = 0
$$

 $36 \cdot 16 \cdot 1.5$ 

 $\cdot 16 \cdot$ 

0,6

 $=$ 

Коэффициент естественной освещенности данного помещения составляет *en*=0.6 и находится в пределах установленной нормы. Это показывает, что реконструкция оконного проема не требуется.

#### **3.5 Анализ пожарной безопасности**

Согласно СНиП 2.04.09-84 здание по степени опасности развития пожара, от функционального назначения и пожарной нагрузки горючих материалов, относится к 1-ой группе категории D.

Причинами возникновения пожара могут быть:

*n e*

возгорание элементов аппаратуры;

 возгорание отделочных материалов от неисправных выключателей, розеток.

 несоблюдение режимов эксплуатации оборудования, неправильное действие персонала.

При возникновении пожара может пострадать не только помещение, но и дорогостоящая аппаратура, привести к человеческим жертвам. Поэтому необходимо чтобы были приняты меры по раннему выявлению и ликвидированию пожаров. Источниками зажигания могут оказаться электронные схемы ЭВМ, приборы, применяемые для технического обслуживания, устройства электропитания, кондиционеры воздуха, где в результате различных нарушений образуются перегретые элементы, и др.

В соответствии с требованиями правил пожарной безопасности помещение оборудованы углекислотными огнетушителями ОУ-5 с учетом – один огнетушитель на 100 м<sup>2</sup>. Общая площадь помещения управления составляет 27 м 2 таким образом устанавливаются 1 огнетушитель. В качестве огнетушащего вещества применяется комбинированный углекислотнохладоновый состав. Расчетная масса комбинированного углекислотнохладонового состава m<sub>d</sub> ,кг, для объемного пожаротушения определяется по формуле:

$$
m_d = k \cdot g_n \cdot V
$$

где *k* = 1,2- коэффициент компенсации не учитываемых потерь углекислотно-хладонового состава,

 $g_N = 0.04$  – нормативная массовая концентрация углекислотнохладонового состава,

 $V$  – объем помещения, м<sup>3</sup>

$$
V = A \cdot B \cdot H
$$

где *А* = 6.5 м – длина помещения,  $B = 5.5$  м – ширина помещения,  $H = 4$  м – высота помещения.

Тогда: *V*=6.5∙5.5∙4=143 м<sup>3</sup> Следовательно: *md*1,2∙0,04∙143*=*6,864=7кг

Расчетное число баллонов  $\xi$  определяется из расчета вместимости в 20литровый баллон 12 кг углекислотно-хладонового состава. Внутренний диаметр магистрального трубопровода di , мм, определяется по формуле:

$$
di=12 \cdot \sqrt{2} = 17
$$
MM

Эквивалентная длинна магистрального трубопровода  $l_2$ ,м, определяется по формуле:

$$
l_2{=}k_I{\cdot}l
$$

где *k1*=1,2-коэффициент увеличения длины трубопровода для компенсации не учитывающих местных потерь,

*l*=3м – длина трубопровода по проекту тогда,

$$
l_2=1,2.4=4,8M
$$

Расход углекислотно-хладонового состава Q, кг/с, в зависимости от эквивалентной длины и диаметра трубопровода равна 1,4 кг/с. Расчетное время подачи углекислотно-хладонового состава t. мин, определяется по формуле:

$$
t = \frac{md}{60Q} = \frac{7}{60.1.4} = 0.08
$$

Масса основного запаса углекислотно-хладонового состава m, кг, определяется по формуле:

$$
m=1,1 \cdot md \cdot (1+\frac{k^2}{k})
$$

где *k2*=0,2 – коэффициент учитывающий остаток углекислотнохладонового состава в баллонах и трубопроводах

$$
m=1,1.7\cdot(1+\frac{0.2}{1.2})=9
$$

#### **3.6 Выводы по разделу**

Таким образом, из полученных результатов можно сделать вывод, что для обеспечения нормального функционирования системы автоматического пожаротушения потребуется 1 баллон углекислотно-хладонового состава вместимостью 20 литров, с массой смеси 7 кг. Автоматические установки газового пожаротушения имеют устройства для автоматического пуска в соответствии с ГОСТ 12,4.009-83 Выводы по разделу «Безопасность жизнедеятельности».

В данном разделе был произведён анализ условий труда в рабочем помещении. Уровень условий труда признан допустимым, и данные, полученные из расчетов полностью удовлетворяют требованиям стандартов безопасности жизнедеятельности. В помещении имеется 2 окна. Так как освещение нормальное, было установлено 4 светильника, по 2 лампы в каждом. Мощность каждой лампочки 80 Вт., световой поток 4250 лм. Электротехническое оборудование в помещения является потенциальным источником возникновения и пожароопасности. Из расчетов получили, что для обеспечения нормального функционирования системы автоматического пожаротушения потребуется 1 баллон углекислотно-хладонового состава вместимостью 20 литров, с массой смеси 7 кг.

#### **4. Бизнес план**

#### **4.1 Характеристика проекта**

В данной дипломной работе я проектирую волоконно-оптическую линию связи между участками Жанаозен – Туркменбаши. Среди современных технологических решений для транспортных сетей и сетей доступа волоконно-оптические линии связи выделяются рядом очевидных преимуществ. Однако для того, чтобы их потенциал полностью раскрылся, необходим тщательно и профессионально разработанный проект ВОЛС. Магистральная сеть Жанаозен – Туркменбаши проходит через населенные пункты Кендерши, Карабогаз, переправа Карабогаз. Общая протяженность маршрута составляет 414 км.

Для того чтобы увеличить число каналов необходимо на магистрали, обеспечить увеличение объема предоставляемых услуг потребителям, которое даст максимальную возможность прибыли. В данном проекте целью является проектирование магистрали, которая позволит на многие годы вперед увеличение пропускной способности участка, что дать возможность предоставлять в аренду операторам связи большее число каналов и увеличить емкость сети за счет внедрения новой цифровой технологии.

Рост потребностей в увеличении объемов связи, как с точки зрения увеличения скорости передачи информации, так и с позиции охвата новых регионов, привел к появлению и становлению новых волоконно - оптических технологий, частности технологий спектрального (частотного)  $\bf{B}$ мультиплексирования (уплотнения) каналов, получивших название WDMтехнологий. WDM - плотное мультиплексирование с разделением по длинам волн. Фактор высокой стоимости аппаратуры оказывается еше более существенным для реализации технологии WDM.

Сегодня использование оборудования WDM особенно актуально в связи с быстрым развитием сетей связи всех уровней. Одно из основных достоинств технологии WDM — быстрая окупаемость вложенных средств и получение прибыли.

 $\mathbf{B}$ настоящее время сети **WDM** применяются ДЛЯ построения высокоскоростных транспортных сетей операторов национального масштаба, на основе топологий «точка - точка» или «кольцо» и мощных городских транспортных магистралей, которые МОГУТ использоваться большим количеством пользователей с потребностями в высоких скоростях передачи и использующих различные протоколы.

#### 4.2 Организационный план и стратегия маркетинга

Мероприятия по предоставлению товара на рынок в основном связаны с проведением компании по рекламированию услуг международной связи.

Для осуществления проекта необходимо приобретение оборудования, указанного в таблице 4.1.

| Наименование оборудования                           | Число единиц,               |
|-----------------------------------------------------|-----------------------------|
|                                                     | <b>IIIT</b>                 |
| Станционные сооружения:                             |                             |
|                                                     |                             |
| Мультиплексоры FOX 515                              | 5                           |
| Оптические усилители EDFA                           | റ                           |
| Сервер системы управления и программное обеспечение | っ                           |
| Измерительные приборы:                              |                             |
| Анализатор спектра Agilent E4403B                   | $\mathcal{D}_{\mathcal{L}}$ |
| Тетро оптический тестер 525-90                      | 3                           |
| Анализатор ПМД JDSU MTS-8000                        | 3                           |
| Оптический рефлектометр Greenlee 930XC-20C          | 3                           |
| Кабель OPSYCOM PKP, км                              | 415 км                      |

Таблица 4.1 - Состав необходимого оборудования

### **4.3 Производственный план**

Сроки монтажа и настройки нового оборудования WDM. Начало - 01.05.2016 г. Окончание - 31.08.2016 г. Осуществление проекта на территории, по строительству и обслуживанию магистральной транспортной сети, которая также является ведущим оператором в своем регионе. Предоставление каналов в аренду можно начать с 01.05.2016 монтаж и наладку оборудования системы передачи WDM. На трассе обязуется поставить необходимое измерительное и ремонтное оборудование, обеспечивать сервисное обслуживание, а также окончить строительство в установленные сроки со сдачей в эксплуатацию.

### **4.4 Международный договор**

Об утверждении Договора между Республикой Казахстан и Туркменистаном о торгово-экономическом, научно-техническом и культурном сотрудничестве до 2020 года [7].

 В соответствии с подпунктом 1) статьи 15 Закона Республики Казахстан от 30 мая 2005 года "О международных договорах Республики Казахстан" ПОСТАНОВЛЯЮ:

 1. Утвердить прилагаемый Договор между Республикой Казахстан и Туркменистаном о торгово-экономическом, научно-техническом и культурном сотрудничестве до 2020 года. Президент Республики Казахстан Н. Назарбаев.

Договор включает в себя 8 основных направлений сотрудничества: в сфере торговли товарами и услугами, в нефтегазовой отрасли, в сфере таможенного дела, в сфере финансов и банковского дела, в сфере транспорта и связи, научно-техническое сотрудничество, в сфере культуры, туризма и спорта, сотрудничество в других сферах**.**

В Договоре имеется программа сотрудничества в сфере транспорта и связи. Данная программа гласит:

 «Стороны намерены поощрять деятельность субъектов внешнеэкономической деятельности по расширению возможностей трубопроводного транспорта, транспортировки грузов и пассажиров средствами воздушного, автомобильного, железнодорожного, морского транспорта, реализации инвестиционных проектов по развитию транспортной и телекоммуникационной инфраструктуры, основанной на передовых технологиях.

 Стороны содействуют сотрудничеству в области железнодорожного транспорта по организации железнодорожных перевозок, совместного использования вагонного и контейнерного парков, проведения согласованной тарифной политики, взаимообмена оконечного и транзитного международного телефонного трафика »

Благодаря данному Договору предоставляется возможность реализовать проект моей дипломной работы.

### **4.5 Финансовый план**

Сумма затрат для введения в эксплуатацию проектируемой ВОСП приведена в таблице 4.2.

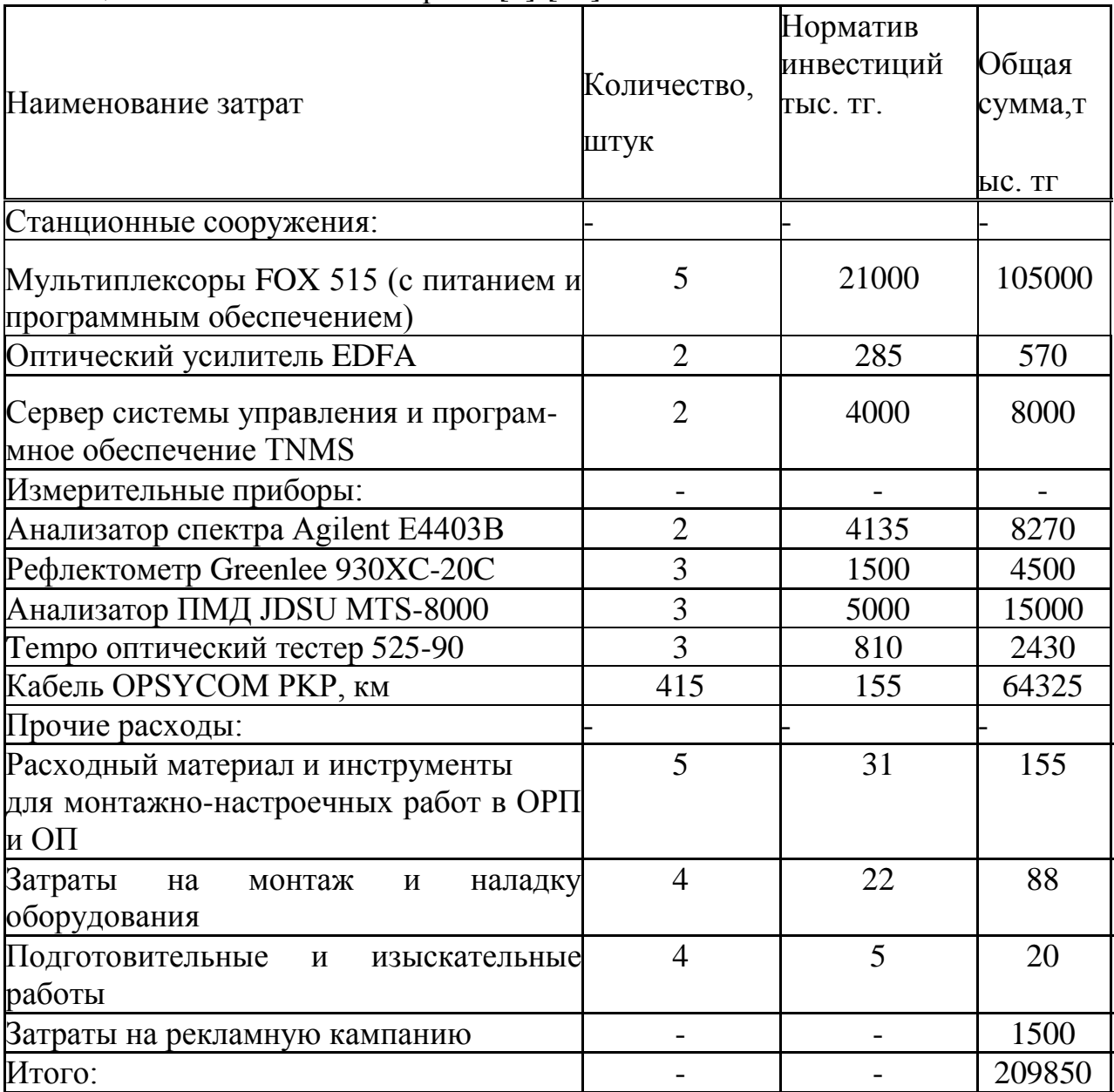

### Таблица 4.2- Капитальные затраты [8]-[18]

### **4.6 Годовые эксплуатационные расходы**

Расчет штата работников

Чтобы определить общий штат по обслуживанию участка магистрали Робщ., необходимо рассчитать штат по обслуживанию линейно-аппаратного цеха (ЛАЦ).

Рассчитаем штат ЛАЦ ОРП и ЛАЦ ОП. На магистрали имеется 3 ОРП и 2 ОП. Для обслуживания данной аппаратуры по нормативам расчета штата [19] ОРП и ОП необходим магистральный инженер и 4 сменных

электромеханика

$$
P_{06\mu} = (1+4)(3+2) = 25
$$

#### **4.7 Расходы на эксплуатацию ВОСП**

Средняя заработная плата одного служащего составляет 75 тыс. тг. [20] На срок монтажа и настройки оборудования принимают в штат 4 человек (на срок 4 месяца).

Заработная плата за этот срок

$$
3\Pi_1 = 4.4.75 = 1,120 \text{ mJH. T}
$$

Годовой фонд оплаты труда по штатам ОРП и ОП

$$
3\Pi_2 = 25.12.70 = 22,500 \text{ mJH. T}
$$

Дополнительная заработная плата (30 % фонда оплаты труда)

$$
3\Pi_{\text{A}on} = 0.3 \cdot 3\Pi_2,\tag{4.1}
$$

$$
3\Pi_{\text{Q0II}} = 0.3.22,500 = 6,750 \text{ mJH. T}
$$

Расходы по заработанной плате (фонд оплаты труда) определяются по формуле

$$
\Phi \text{OT} = 3\Pi 1 + 3\Pi 2 + 3\Pi \text{A} \text{on},\tag{4.2}
$$

ФОТ=1,120+ 22,500 +6,750= 30,370 млн. тг.

Социальный налог составляет 11% от ФОТ, после отчисления 10 % от ФОТ в пенсионный фонд

$$
C_{H} = 0.11 \cdot (\Phi \text{OT} - 0.1 \cdot \Phi \text{OT}), \tag{4.3}
$$

$$
C_{H} = 0,11(30,370-0,1.30,370) = 3,006
$$
 *min*.  
TT.

Амортизационные отчисления для отрасли связи составляют 25% в год от суммы капитальных затрат

$$
A=0,25 \cdot K,\tag{4.4}
$$

где К - сумма капитальных затрат, 209,850 млн. тг.

$$
A = 0,25.209,850 = 52,4625 \text{ mJH. TT.}
$$

Расходы на материалы и запасные части составляют 0,5 % в год от суммы капитальных затрат

$$
P_M = 0.005 \cdot K, \tag{4.5}
$$

$$
P_M = 0.005 \cdot 209,850 = 105
$$

Расходы на электроэнергию

$$
P_{2J} = 8760 \cdot H_{KBT} \cdot (W_1 \cdot N_1 + W_2 \cdot N_2), \tag{4.6}
$$

где  $W_1$  – мощность, потребляемая мультиплексором, 0,1 кВт/ч;

 $W_2$  мощность, потребляемая оптическим усилителем, 0,025; кВт/ч

Ц<sub>кВт</sub> цена одного киловатта электроэнергии, договорная, составляющая на данный момент:

-днем (с 7:00 до 17:00) — 14,93 тг за кВт/ч; -вечером (с 17:00 до 23:00) — 27,33 тг за кВт/ч;

-ночью (с 23:00 до 7:00) — 4,87 тг за кBт/ч;

N<sub>1</sub> – количество мультиплексоров, 5;

N<sub>2</sub> количество оптических усилителей, 2;

8760 количество часов в году

 $P_{2I}$ = (2920⋅14,93+ 4380⋅27,33+ 1460⋅4,87)⋅(0,1⋅5+0,025⋅2)= 50,139тыс. тг.

Накладные расходы составляют 70 % от основных расходов

$$
P_{\text{HAKJ}} = 0.7 \cdot P_{\text{OCH}} \,, \tag{4.7}
$$

Накладные расходы определяются по формуле

$$
P_{\text{HAKJ.}} = 0.7 \cdot (\Phi \text{OT} + \text{C}_{\text{H}} + \text{A} + \text{P}_{\text{M}} + \text{P}_{\text{3J}}), \tag{4.8}
$$

 $P_{OCH}$  = 30,370+ 3,006+ 52,4625 +0,105+0,05014= 86 млн. тг.

 $P_{\text{HAKH}}$ = 0,7⋅86 = 60,2 млн. тг.

Годовые эксплуатационные расходы

$$
\mathcal{D}_{\text{TOJ}} = P_{\text{HAKJ}} + A + P_{\text{3J}} + P_{\text{M}} + \Phi \text{OT} + C_{\text{H}},\tag{4.9}
$$

 $\Theta_{\text{TOJ}}= 60,2 + 52,4625 + 0,05014 + 0,105 + 30,370 + 3,006 = 146,2$ млн.тг.

Расчеты эксплуатационных расходов сведем в таблицу 4.3.

Таблица 4.3 - Эксплуатационные расходы

| Статьи затрат                         | Сумма затрат, млн. тг. |  |
|---------------------------------------|------------------------|--|
| Фонд оплаты труда                     | 30,370                 |  |
| Социальный налог                      | 3,006                  |  |
| Амортизационные отчисления            | 52,4625                |  |
| Расходы на материалы и запасные части | 0,105                  |  |
| Расходы на электроэнергию             | 0,05014                |  |
| Накладные расходы                     | 60,2                   |  |
| Итого:                                | 146,2                  |  |

#### **4.8 Доходы и экономическая эффективност**ь

Годовая сумма доходов

$$
\Pi = Q \cdot H_{\text{ark}} \cdot k, \tag{4.10}
$$

где Q - число сдаваемых в аренду каналов, 500;  $\text{II}_{\text{ax}}$ -цена аренды одного цифрового канала 205тыс.тг/мес;

k - количество часов в году на сдачу каналов в аренду. Определим доход от аренды каналов в год

$$
\underline{\mu} = 500.205000 \cdot 12.0,30 = 369 \text{ MJH. TT.}
$$

Чистый доход от хозяйственной деятельности определяется по формуле

$$
H_{\mu} = \mu - \mathcal{F}_{\text{rod}} \,, \tag{4.11}
$$

$$
H_{\text{H}} = 369 - 146,2 = 249,8 \text{ mJH. T}
$$

Налог с прибыли (20% в бюджет) рассчитаем по формуле

$$
H_{\Pi} = 0, 2 \cdot \text{H}, \tag{4.12}
$$

$$
H_{\text{II}} = 0.2 \cdot 249.8 = 49.96 \text{ mJH. T}
$$

Чистая прибыль предприятия

$$
H\Pi = H\mu + H_{\Pi},\tag{4.13}
$$

$$
4\text{H} = 249.8 - 49.96 = 199.84 \text{ MJH. T}
$$

Коэффициент общей (абсолютной) экономической эффективности

$$
E=4\pi/K,\tag{4.14}
$$

 $E=$  199,84/209,850 = 0,952

Период окупаемости для проекта

$$
T = K/4\Pi = 1/E,\tag{4.15}
$$

$$
T = 1/0,952 = 1,05
$$
 года

Таблица 4.4 – Экономические показатели проекта до дисконтирования

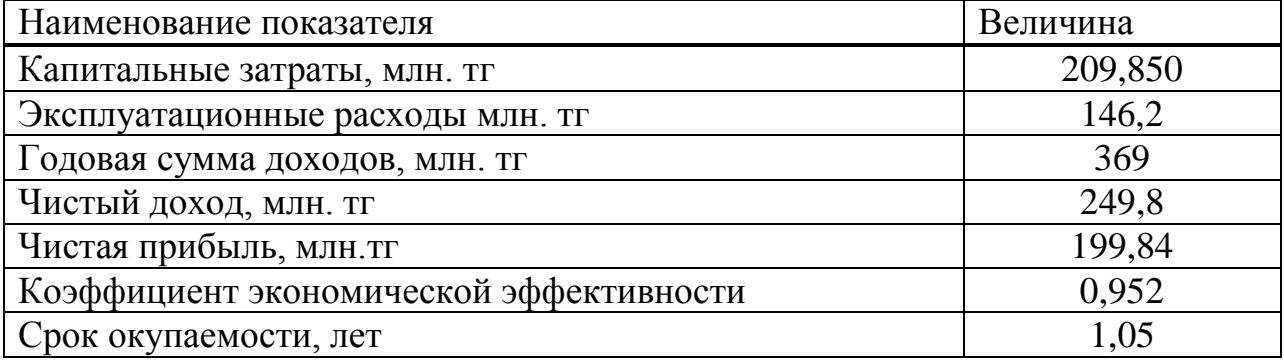

#### 4.9 Расчет показателей эффективности инвестиций

При анализе инвестиционных проектов используются следующие показатели эффективности инвестиций:

- чистая приведенная стоимость проекта (NPV);

- дисконтированный срок окупаемости инвестиций (DPP).

Чистая приведенная стоимость проекта

NPV - это разность между текущей стоимостью денежных поступлений по проекту или инвестиций и текущей стоимостью денежных выплат на получение инвестиций, либо на финансирование проекта, рассчитанная по фиксированной ставке дисконтирования. Значение NPV можно представить как результат, получаемый немедленно после принятия решения об осуществлении данного проекта, так как при расчете NPV исключается воздействие фактора времени, то есть если значение показателя:

 $NPV > 0$  – проект принесет прибыль инвесторам;

 $NPV = 0 -$  увеличение объемов производства не повлияет на получение прибыли инвесторами;

 $NPV < 0$  – проект принесет убытки инвесторам.

NPV рассчитывается по формуле

$$
NPV = \sum_{(1+E)^{-1}}^{\text{PV}_{i}} I_{0};\tag{4.16}
$$

где PVi – современная стоимость денежного потока на протяжении экономической жизни проекта –199,84 млн.тг.;

E – норма дисконта, равная 20%;

 $I_0$  – сумма первоначальных затрат, т.е. сумма инвестиций на начало проекта – 209,850 млн.тг.;

i – количество периодов - 4.

$$
NPV = \frac{199,84}{1+0,2} + \frac{166,53}{1+0,2} - 209,850 = 95,455
$$

Индекс рентабельности (доходности) инвестиций (PI). Индекс рентабельности представляет собой отношение суммы приведенных эффектов к величине инвестиционных затрат. Индекс рентабельности (PI) рассчитывается по формуле:

$$
PI = \sum_{i=1}^{n} \frac{PV_i}{(1+E)^i} / I_0,
$$
\n(4.17)

Очевидно, что если:

PI> 1, то проект следует принять;

PI< 1, то проект следует отвергнуть;

PI= 1, то проект прибыльный, не убыточный.

$$
PI = \frac{199,84}{1+0,2} + \frac{166,53}{1+0,2} / 209,850 = 1,45
$$

Логика критерия PI такова: он характеризует доход на единицу затрат. В отличие от чистого приведенного эффекта индекс рентабельности PI является относительным показателем.

#### **4.10 Дисконтированный срок окупаемости инвестиций**

DPP является одним из наиболее распространенных и понятных показателей оценки эффективности инвестиционного проекта.

Дисконтирование, по сути, характеризует изменение покупательной способности денег, то есть их стоимости, с течением времени. На его основе производят сопоставление текущих цен и цен будущих лет.

Рассматривая механизм формирования показателя периода окупаемости, следует обратить внимание на ряд его особенностей, снижающих потенциал его использования в системе оценки эффективности инвестиционных проектов.

Дисконтированный период окупаемости определяется по формуле

$$
DPP = t, \text{ при koropom Pt} > I;
$$
\n(4.18)

где  $P_t$  – чистый денежный поток доходов.

Коэффициент дисконтирования или барьерная ставка это показатель, используемый для приведения величины денежного потока в n-периоде оценки эффективности инвестиционного проекта, другими словами ставка дисконтирования это процентная ставка, используемая для перерасчета будущих потоков доходов в единую величину текущей стоимости.

Дисконтированный период окупаемости для проекта

$$
T = 1 + \frac{209,85 - 166,53}{138,78} = 1,31 \text{ roqa}
$$

Таблица 4.5 - Экономические показатели проекта после дисконтирования

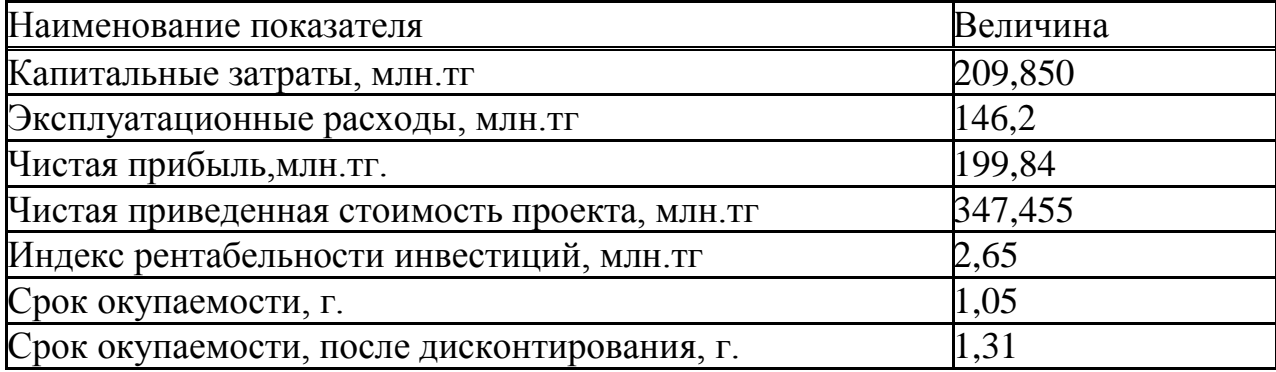

#### 4.10 Оценка результата

В первой половине периода эксплуатации построенного участка возможны некоторые риски предприятия при ухудшении экономической ситуации в странах, недобросовестности и низкой квалификации работников. Это возможно также при неоплате аренды каналов со стороны арендаторов или при неустойчивом спросе на предоставляемые услуги связи.

В заключение можно отметить, что несмотря на возможные риски предприятия, расчетный срок окупаемости данного проекта составляет 1.05 года, что не превышает нормативных показателей.

Данные показатели говорят, что проектирование магистрали с применением оборудования WDM экономически выгодно.

### **Заключение**

В дипломном проекте был рассмотрен вопрос прокладки волоконнооптического кабеля на участке Жанаозен –Туркменбаши, с применением технологии прокладки DUCT. Выбранная технология в настоящее время широко применяется в волоконно-оптических линиях связи, она высоко защищена от воздейсвия внешних факторов (надежная защита от грызунов, устойчивость к высоким температурам и тд).

Согласно выбранной технологии , в работе было подобрано оборудование WDM – FOX 515 компании ABB и приведена его характеристика. Данное оборудование соответствует уровню развития подобных систем оптической передачи и полностью переняла все функциональные возможности предыдущих продуктов этой серии.

В работе был произведен расчет длины регенерационного участка, которая составила 414 км, в соответствии с этим была разработана схема организации связи. На схеме показаны оконечные и обслуживаемые регенерационные пункты. В связи с тем, что расстояние между некоторыми населенными пунктами превышает длину регенерационного участка, между ними устанавливаются оптические усилители, они также приведены на схеме. Кроме того, были произведены расчеты характеристик оптического кабеля, расчет взаимных влияний, расчет надежности системы и выбрана трасса прокладки кабеля. Трасса между населенными пунктами была выбрана вдоль автомобильной дороги, что связано с удобством расположения промежуточных пунктов и облегчит доставку материалов при ее прокладке. Все расчеты, которые были произведены в работе, соответствуют нормам и стандартам связи, что говорит о правильном выборе прокладываемого кабеля и применяемой технологии.

В работе был проведен анализ условий труда работников узлов связи, и, исходя из этого, произведен расчет естественного и производственного освещения и анализ пожарной безопасности.

Также в работе было проведено экономическое обоснование проектирования системы и рассчитаны основные экономические показатели проекта. Срок окупаемости данного проекта составляет 1,31 года, что говорит об его экономической выгодности.

Спроектированная волоконно-оптическая система передачи обладает хорошими техническими и экономическими характеристиками. Она способствует высококачественно передавать информацию на дальние расстояния с минимальными потерями в оптических каналах.

ATM – (Asynchronous Transfer Mode) асинхронная передача данных;

DPP – (Discounted Playback Period) дисконтируемый срок окупаемости;

DWDM – (Dense Wavelength Division Multiplexing) плотное спектральное мультиплексирование;

EFDA – (Erbium Doped Fiber Amplifier) волоконно-оптический усилитель на оптическом волокне, легированном ионами эрбия;

FDDI – (Fiber Distributed Data Interface) волоконно-оптический интерфейс передачи данных;

FIU – (Fiber Optic Interface unit) блок оптического интерфейса;

GBE – (Gigabit Ethernet) гигабитный Ethernet;

IP – (Internet Protocol) межсетевой протокол;

IRR – (Internal Rate of Return) внутренняя норма доходности;

ISDN – (Integrated Services Digital Network) цифровая сеть с интеграцией служб;

MUX/DEMUX – (Multiplexer/Demultiplexer) мультиплексор демультиплексор;

NPV – (Net Present Value) чистая приведенная стоимость;

OADM – (Optical Add Drop Muiplexer) оптический мультиплексор вводавывода;

O-E-O – (Optical-Electrical-Optical) оптический-электрическийоптический;

OLA – (Optical Line Amplifier) оптический усилитель;

OLP – (Optical Line Protection) блок защиты оптической линии;

OSNR – (Optical Signal-to-Noise Ratio) отношение сигнал/шум для оптического сигнала;

OTM – (Optical Terminal Мultiplexer) оптический оконечный мультиплексор;

PDH – (Plesiochronous Digital Hierarchy) плезиохронная цифровая иерархия;

PMD – (Polarization Mode Dispersion) поляризационная дисперсия; REG – (Regenerator) регенератор;

SDH – (Synchronous Digital Hierarchy) синхронная цифровая иерархия;

SONET – (Synchronous Optical Networking) синхронная оптоволоконная сеть;

WDM – (Wavelength Division Multiplexing) спектральное уплотнение каналов;

ВОК – волоконно-оптический кабель;

ВОЛС – волоконно-оптические линии связи.

### **Список использованной литературы**

1 сайт URL:https://ru.wikipedia.org/wiki/Туркменбашы

2 сайт http://dic.academic.ru/dic.nsf/ruwiki/216619 - статья «Спектральное уплотнение каналов» (дата обращения 18.02.2016).

3 Направляющие системы электросвязи: Методические указания к выполнению курсового проекта /Е.Ю. Елизарова, А.К. Сакабаева. – Алматы: АУЭС, 2010.

4 Практическое руководство по волоконно-оптическим технологиям. Журнал сетевых решений/LAN. № 03, 1997.

5 Павлов И. П. Системы WDM: особенности и применение. Журнал «Сети и системы связи», 2007.

6 Безопасность жизнедеятельности: Методические указания к выполнению раздела в дипломных проектах / М.К. Дюсебаев. – Алматы: АИЭС, 2003.

7 сайт URL:https://tengrinews.kz/zakon/prezident\_respubliki\_kazahstan (дата обращения: 24.04.16)

8 сайт URL:http://www.b2b-energo.ru/market (дата обращения:24.04.16)

9 сайт URL:http://www.oc.ru/katalog/multicervice/ (дата обращения: 24.04.16)

10 сайт URL:https://www.perco.ru/where-to-buy/KZ/ (дата обращения: 25.04.16)

11 сайт URL: http://www.mprofit.ru/descr4269.htm (дата обращения: 25.04.16)

12 сайт URL:http://www.skomplekt.com/tovar (дата обращения:25.04.16)

13 сайт URL:http://www.en4tel.com (дата обращения:26.04.16)

14 сайт URL: http://www.optcom.ru/catalog/KO (дата обращения:26.04.16)

15 сайт URL: http://www.elem-e.ru/ (дата обращения:26.04.16)

16 сайт URL:http://arbitr.ru/press-centr/ (дата обращения:27.04.16)

17 сайт URL:https://edu.1cfresh.com/articles/ (дата обращения: 27.04.16)

18 сайт URL: http://www.marketing.spb.ru/mm/tactics/ (дата обращения: 27.04.16)

19 сайт URL:pda.mzsr.gov.kz (дата обращения:27.04.16)

20 сайт URL:http://mojazarplata.kz/main (дата обращения:27.04.16)

**Приложение А Трасса прокладки кабеля между участками Жанаозен и Туркменбаши**

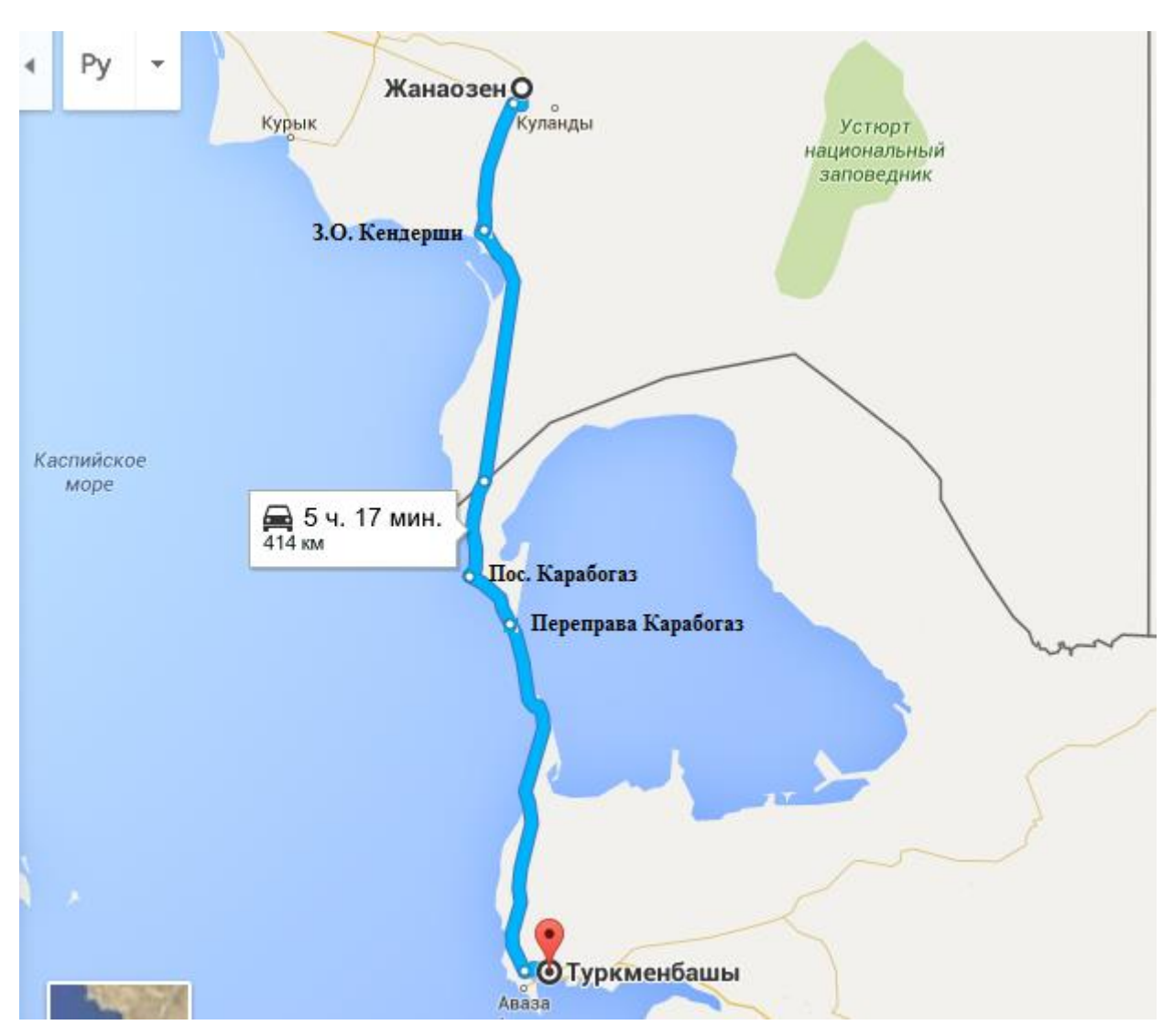

Рисунок А 1 - Трасса прокладки кабеля между участками Жанаозен и Туркменбаши

**Приложение Б Расчет числа телефонных каналов, произведен в программе Mathcad 14.0**

| الله ) Файл Правка Вид Вставка Формат Инструменты Символьные операции Окно Справка                                                                                                    |
|----------------------------------------------------------------------------------------------------|
| D ▼ 2 日   4 Q ツ   ぷ 4 @   ゎ ෬  <br>그만 좋다<br>100%<br>$\omega_{\rm B}$ =<br>& P E<br>- 8                                                                                                    |
| $\blacktriangleright$ Arial<br>▼ 10 ▼   B Z U   ≣ 圭 聿  扫 扫   × 2 ×2<br>Normal                                                                                                    |
| ■ ∦  ▒ ≈  发 < ۞ 3] aβ ●                                                                                                    |
| ▼ ∂⊙<br>Мой веб-узел                                                                                                    |
| 図の山や園園                                                                                                    |
| $t1 := 2016$ $t2 := 2013$ $\Delta H := 3$<br>$\alpha = 1.3$ $y = 0.15$ $\beta = 5.6$<br>$Kt = 0.12$<br>$t := 10 + (t1 - t2) = 13$                                                                                                    |
| Ht := $\begin{pmatrix} 73803 \\ 500 \\ 10000 \\ 175000 \end{pmatrix} \cdot \left(1 + \frac{\Delta H}{100}\right)^t = \begin{pmatrix} 1.084 \times 10^5 \\ 734.267 \\ 1.469 \times 10^4 \\ 2.57 \times 10^5 \end{pmatrix}$ Htek := 129600 $\left(1 + \frac{\Delta H}{100}\right)^t = 1.903 \times 10^5$ |
| $m = Ht-0.3$<br>$mK := HtK-0.3$                                                                                                    |
| (490.378)<br>Nτπφ := α. Kt. y. $\frac{mK \cdot m}{mK + m}$ + β = $\begin{vmatrix} 10.735 \\ 101.306 \end{vmatrix}$<br>101.306<br>773.199                                                                                                    |

Рисунок Б 1 – Расчет числа телефонных каналов, произведен в программе Mathcad 14.0